DISEÑO E IMPLEMENTACIÓN DE UN SITIO WEB EN LA INSTITUCIÓN EDUCATIVA "JUAN IGNACIO ORTIZ" DE SAN JOSE DE ALBÁN – NARIÑO, PARA INCENTIVAR LA CONECTIVIDAD DE LA COMUNIDAD EDUCATIVA A TRAVÉS DE LAS HERRAMIENTAS DREAMWEAVER Y FLASH

> DANIEL ARCOS REALPE CARLOS ORLANDO ORTIZ ORTIZ JOSE EFREN PAZ JURADO

FUNDACIÓN UNIVERSITARIA DEL ÁREA ANDINA CENTRO DE EDUCACIÓN A DISTANCIA ESPECIALIZACIÓN EN INFORMÁTICA Y TELEMÁTICA SAN BERNARDO - NARIÑO 2009

#### DISEÑO E IMPLEMENTACIÓN DE UN SITIO WEB EN LA INSTITUCIÓN EDUCATIVA "JUAN IGNACIO ORTIZ" DE SAN JOSE DE ALBÁN – NARIÑO, PARA INCENTIVAR LA CONECTIVIDAD DE LA COMUNIDAD EDUCATIVA A TRAVÉS DE LAS HERRAMIENTAS DREAMWEAVER Y FLASH

## DANIEL ARCOS REALPE CARLOS ORLANDO ORTIZ ORTIZ JOSE EFREN PAZ JURADO

Trabajo de grado para optar al título de especialista en Informática y telemática

Asesor: EDGARD GHEOVANNY SANTANA BERNAL Docente Académico

FUNDACIÓN UNIVERSITARIA DEL ÁREA ANDINA CENTRO DE EDUCACIÓN A DISTANCIA ESPECIALIZACIÓN EN INFORMÁTICA Y TELEMÁTICA SAN BERNARDO - NARIÑO 2009

Nota de Aceptación

\_\_\_\_\_\_\_\_\_\_\_\_\_\_\_\_\_\_\_\_\_\_ \_\_\_\_\_\_\_\_\_\_\_\_\_\_\_\_\_\_\_\_\_\_

\_\_\_\_\_\_\_\_\_\_\_\_\_\_\_\_\_\_\_\_\_\_

\_\_\_\_\_\_\_\_\_\_\_\_\_\_\_\_\_\_\_\_\_\_

\_\_\_\_\_\_\_\_\_\_\_\_\_\_\_\_\_\_\_\_\_\_

\_\_\_\_\_\_\_\_\_\_\_\_\_\_\_\_\_\_\_\_\_\_\_\_\_\_\_\_\_\_ Firma del Presidente del Jurado

\_\_\_\_\_\_\_\_\_\_\_\_\_\_\_\_\_\_\_\_\_\_\_\_\_\_\_\_\_

\_\_\_\_\_\_\_\_\_\_\_\_\_\_\_\_\_\_\_\_\_\_\_\_\_\_\_\_\_

Firma del Jurado

Firma del Jurado

San Bernardo Nariño, 30 noviembre de 2009

# DEDICATORIAS

Dedicado a Dios, a nuestras esposas, padres, hermanos, familia y amigos que siempre creyeron en nosotros y nos apoyaron en todo momento.

# TABLA DE CONTENIDO

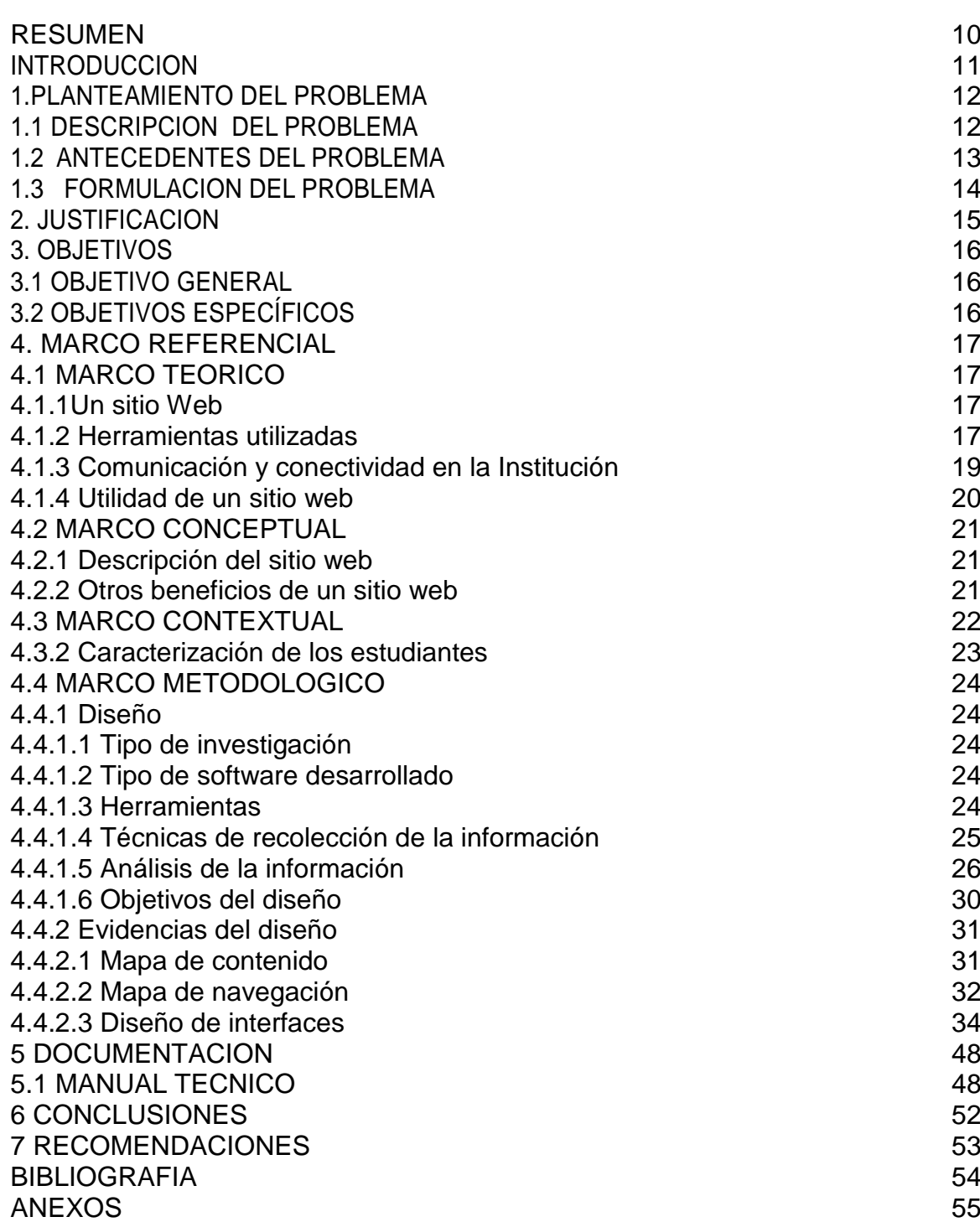

#### LISTA DE TABLAS

Pág.

# LISTA DE GRÁFICAS

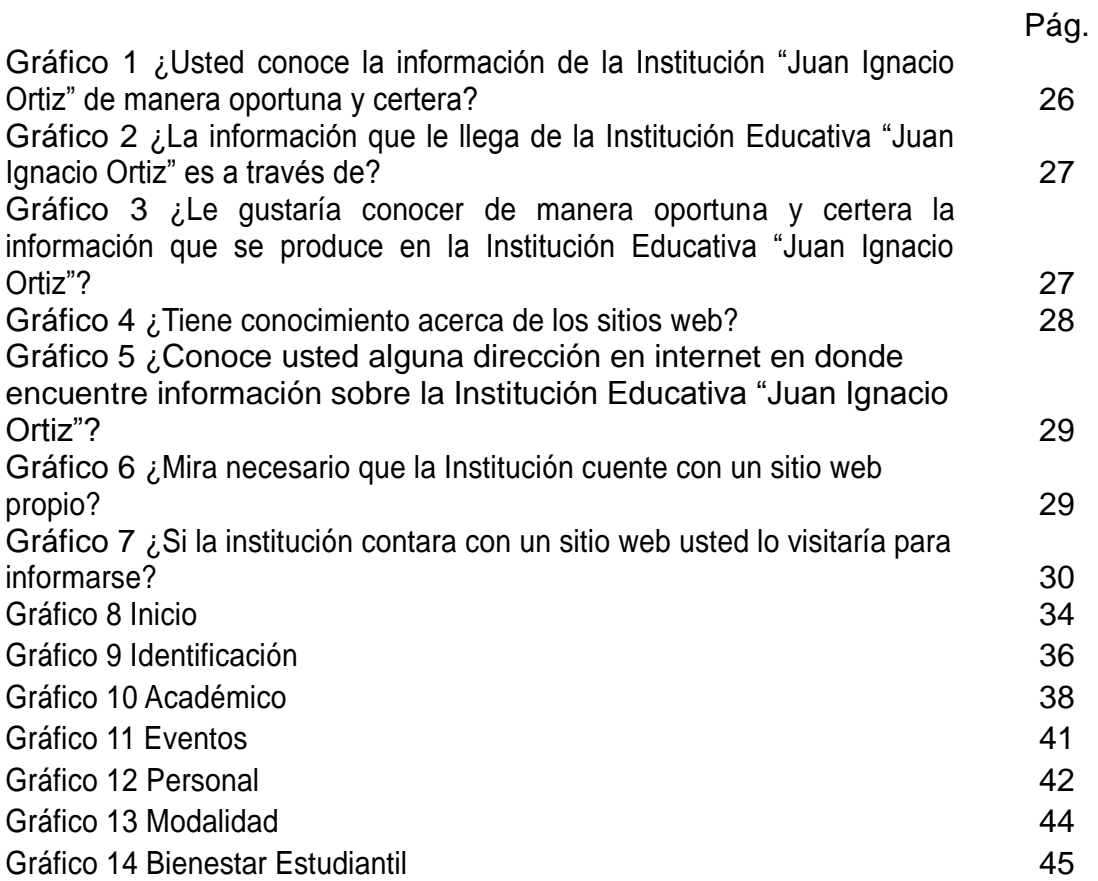

# LISTA DE ANEXOS

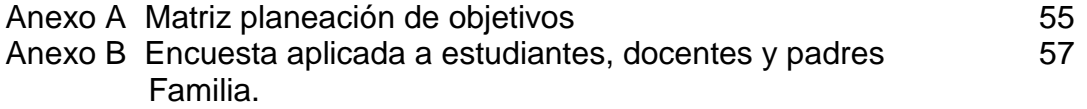

#### GLOSARIO

SITIO WEB: es un sitio (localización) en la World Wide Web que contiene documentos (páginas web) organizados jerárquicamente. Cada documento (página web) contiene texto y o gráficos que aparecen como información digital en la pantalla de un ordenador. Un sitio puede contener una combinación de gráficos, texto, audio, vídeo, y otros materiales dinámicos o estáticos.

SOFTWARE: Es un conjunto de órdenes sistematizadas y organizadas para cumplir un objetivo.

CONECTIVIDAD: Conectividad hace referencia a aquellas PCs, periféricos, PDAs, teléfonos celulares, robots, o cualquier otro dispositivo electrónico, que puede ser conectada a una PC u otros dispositivos de forma autónoma.

FLASH: Programa de edición multimedia desarrollado originalmente por Macromedia (ahora parte de Adobe) que utiliza principalmente gráficos vectoriales, pero también imágenes ráster, sonido, código de programa, flujo de vídeo y audio bidireccional para crear proyectos multimedia.

DREAMWEAVER: Es la aplicación de este tipo más usada en el sector de diseño y programación web. Posee, como toda la línea Macromedia/Adobe, excelentes funcionalidades e integración con otras herramientas.

COMUNIDAD EDUCATIVA: por antonomasia es la familia, la primera y más importante *escuela de humanidad.* Las instituciones escolares no han de operar de forma aislada, sino en un marco más amplio en el que el concurso de la familia es imprescindible.

INSTITUCION EDUCATIVA: Es un centro encargado de la formación intelectual, humanístico e integral de las personas a través de procesos pedagógicos.

COMUNICACIÓN INSTITUCIONAL: La comunicación institucional ha sido descrita a menudo, pero poco analizada, como el testigo de otra nueva legitimidad de la empresa; la comunicación parece desarrollarse como el corolario de una nueva concepción de la empresa en donde ésta ya no encuentra solamente su legitimidad en la producción sino en la vocación que inspira esta producción y que se dirige a la colectividad.

INTERNET: Es el nombre que recibe una "macro red" de ordenadores en que se pueden conectar virtualmente todos los ordenadores del mundo.

#### RESUMEN

La necesidad de diseñar e implementar un sitio web en la Institución Educativa "Juan Ignacio Ortiz" del municipio de San José de Albán – Nariño, para incentivar la conectividad y mejorar la comunicación institucional, fue fruto de un trabajo de investigación realizado mediante encuestas a los padres de familia, estudiantes y docentes. Este trabajo permitió vislumbrar la posibilidad de que contar con un sitio web, ayudará a superar los problemas de una ineficiente y oportuna comunicación e información, ya que esta puede ser causa y tener consecuencias que afecten el buen nombre y prestigio de la institución.

Una vez determinada la situación se procedió a recolectar información, revisar documentos e investigar sobre el tema para ir estructurando y diseñando el sitio web.

Este diseño o estructura del sitio web se realizó a través de herramientas de Macromedia dreamweaver y flash, los cuales facilitan la presentación de la información. En él se podrá encontrar información de tipo académico, sobre eventos a realizar, de personal, de proyectos que se llevan a cabo, de conformación y funciones del gobierno escolar, sobre la misión, visión y filosofía de la institución y el PEI, a demás de otros de mucho interés general.

El propósito fundamental del sitio web propio de la Institución es el de brindar una información oportuna, certera y eficiente con el fin de prestar un servicio con calidad, lo cual conlleve a mejorar la comunicación institucional, a incentivar la conectividad y fortalecer el sentido de pertenencia y la participación de toda la comunidad. Esto redundará en el buen nombre y prestigio de la institución educativa.

#### **INTRODUCCION**

La fiebre del internet empezó a crecer como la espuma, aunque en un comienzo se limitaba al ámbito universitario, en la actualidad los estudiantes y comunidad en general no dejan de intercambiar información y el resultado es impresionante.

La facilidad cada vez mayor con que puede usarse y las posibilidades prácticamente sin límites que ofrece para mantenerse informado, hacen que las instituciones educativas se centren cada vez más en la red y muy pronto no habrá institución educativa por lejana que esté que pueda llevar a cabo su actividad sin una conexión a internet.

En el presente proyecto se programa un sitio web de la Institución Educativa "JUAN IGNACIO ORTIZ" del Municipio de San José de Albán, en el departamento de Nariño, donde se relacionan las actividades, proyectos y directrices tanto académicas como administrativas de la institución, las cuales podrán ser consultadas por las personas desde cualquier parte del mundo.

El internet ha sido diseñado para múltiples propósitos: comercial, charlas, correo electrónico, para hacer amigos, invertir en bolsa, escuchar música o la radio, controlar sus finanzas. Internet en esencia es comunicarse alejándose de las aglomeraciones y trabajar desde su hogar sin más equipo que una conexión más aún cuando en nuestros tiempos lo puede hacer desde su celular. Es por ello que la comunidad tiene ahora a su alcance toda la información de la Institución Educativa "JUAN IGNACIO ORTIZ" a través del sitio web sin tener que desplazarse hacia el plantel como en tiempos pasados.

El sitio web diseñado es de carácter informativo en donde el cibernauta encontrará: la identificación: la historia, la misión, la visión, filosofía, símbolos institucionales y el PEI; Académico: currículo, horario de clases, proyectos transversales, cronograma; personal: docente, directivo y administrativo; modalidad: académica y comercial; bienestar estudiantil: restaurante escolar, tienda escolar, transporte escolar, biblioteca, laboratorios, sala de informática e internet y eventos donde se informa las diferentes actividades que se presentan en el transcurso del año escolar de la Institución Educativa.

Igualmente al finalizar el trabajo se llega a unas conclusiones y recomendaciones como resultado del proyecto.

## 1 PLANTEAMIENTO DEL PROBLEMA

#### 1.1 DESCRIPCION DEL PROBLEMA

Los avances técnico-científicos de finales del siglo pasado y principios de este, han marcado un hito en el desarrollo de la humanidad, uno de ellos y casi el más importante se ha dado en las comunicaciones y en la informática; de ahí que las personas o instituciones que no están a la vanguardia de estos, corren el riesgo de quedar relegados o perder competitividad en los diferentes espacios o ámbitos de la sociedad y el mercado.

Las instituciones Educativas tienen la obligación de estar actualizadas en lo que concierne a los últimos avances en las comunicaciones y la informática, ya que una de sus labores es formar personas competentes y prestos a afrontar los retos de la actualidad. La posibilidad de la conectividad a través de los sitios Web permite de alguna manera la actualización y el reconocimiento de los avances en esta materia.

La Institución Educativa "Juan Ignacio Ortiz" está ubicada en el municipio de San José de Albán – Nariño, atiende una población estudiantil de aproximadamente 1000 estudiantes, su área de influencia es la zona urbana de este municipio con las 18 veredas que lo conforman, además a ella vienen estudiantes de los municipio vecinos de San Bernardo y Berruecos.

Esta Institución Educativa es consciente de su compromiso y obligación por la formación de personas competentes para el futuro. Por lo cual ha venido trabajando en obtener e implementar los recursos informáticos necesarios con los cuales se ponga a tono con los avances tecnológicos del momento, además ha estudiado la posibilidad de contar con un sitio web, el cual permita la conectividad y comunicación institucional para puesta en práctica de los conocimientos de sus estudiantes y en general de la comunidad educativa.

Esta Institución con una trayectoria e historia de 40 años, se ha convertido en el Alma mater del municipio y de su zona de influencia, su prestigio no ha sido gratuito, se ha debido a su espíritu de progreso y de estar siempre atentos a los cambios positivos de la actualidad. El diseño e implementación de un sitio web le permitirá a esta institución educativa, el estar siempre en contacto con la comunidad educativa, al mismo tiempo le abrirá un espacio a la comunidad para hacer sus aportes en busca del progreso y desarrollo de la misma, de igual manera será importante porque se dará a conocer la institución Educativa y seguirá siendo una institución líder en la región.

El uso de las TICS en la institución educativa "Juan Ignacio Ortiz", como herramienta que ayude a una mejor y fluida comunicación entre los diferentes miembros de ella, no solo permitirá una mejor comunicación virtual, sino fortalecer el sentido de pertenencia y participación ciudadana.

El que la Institución Educativa cuente con un sitio web será un importante avance hacia el mejoramiento de la comunicación institucional, ya que las deficiencias en este sentido han llevado a la desinformación y a malos entendidos que no prestan ningún aporte al progreso de la misma, además por lo disperso que se encuentra de ella la población atendida, este sitio web le ofrecerá tanto a los padres de familia, estudiantes, docentes y comunidad en general información de manera certera, oportuna y eficaz.

La posibilidad de contar con un sitio web Institucional y propio ayudará a que los padres de familia y estudiantes tengan un fácil acceso a la información de la institución educativa, al igual que permitirá a los docentes y a la institución educativa en general hacer participes a la población sobre los eventos, proyectos y avances de los mismos que se lleven a cabo en la institución, además de las participaciones de ésta, en eventos nacionales, departamentales, regionales o locales.

#### 1.2 ANTECEDENTES DEL PROBLEMA

La institución Educativa "Juan Ignacio Ortiz" desde su fundación ha estado comprometida con la formación integral de sus estudiantes y de desarrollar en ellos al máximo sus potencialidades y capacidades, esto haciendo uso de los recursos pedagógicos que a través del tiempo han ido apareciendo.

En este afán de prestar un buen servicio educativo y competente, desde a mediados de la década de los noventa, se inició con la adquisición de una sala de informática para incursionar en los adelantos técnicos de ese momento, mas tarde se obtuvo otra sala actualizada y con acceso a internet las 24 horas del día.

En materia del uso de la internet, en este municipio son pocas las experiencias que se han tenido, sin embargo en la actualidad, la Alcaldía de Albán cuenta con un sitio web en el cual existe información general de cada una de sus dependencias, en el link que corresponde a Educación se le brinda un espacio muy somero a la Institución Educativa "Juan Ignacio Ortiz", en dicho espacio solo se habla de la existencia de esta Institución sin entrar a mayores detalles.

Con este trabajo se pretende diseñar e implementar un sitio web exclusivo para la institución donde haya espacio para toda la información de interés general y público, que permita mejorar la comunicación institucional y lograr un mayor sentido de pertenencia y participación.

#### 1.3 FORMULACION DEL PROBLEMA

¿Cómo mejorar la comunicación institucional e incentivar la conectividad a través de herramientas informáticas en la Institución Educativa "Juan Ignacio Ortiz" de San José de Albán - Nariño?

## 2 JUSTIFICACION

Los avances tecnológicos del momento, permiten prestar un servicio con eficiencia, oportuno y de calidad a los diferentes usuarios. Las Instituciones educativas no pueden ser ajenas a esto, por eso la implementación de un sitio web en la institución Educativa Juan Ignacio Ortiz es de vital importancia.

Las instituciones educativas actuales, al igual que cualquier empresa sobreviven de acuerdo a la relación de la oferta y la demanda. Su existencia y buen nombre depende de su prestigio y reconocimiento por parte de los clientes, en el caso de las instituciones educativas; parte de ese prestigio y buen nombre se logra con la promoción y comunicación de los procesos y proyectos que en ellas se llevan a cabo. De Ahí que el uso de herramientas como un sitio web, ayuden en la buena comunicación institucional.

El municipio de san José de Albán cuenta con dos instituciones educativas, las cuales cumplen un papel fundamental e importantísimo en el desarrollo de esta región; una de ellas y quizás la más antigua y de mayor prestigio por todo lo que en ella se ha realizado es la Institución Educativa "Juan Ignacio Ortiz", además de esto es la que más población estudiantil alberga.

En la actualidad su prestigio y reconocimiento es muy bueno tanto a nivel local como regional y departamental, pero esto se ha convertido en un estímulo hacia mantener el buen nombre y prestigio, de ahí la necesidad de estar actualizados y prestos a asumir nuevos retos. Uno de ellos es el mejoramiento continuo en todos los procesos formativos y en la prestación del servicio educativo en general, el mantener una comunidad educativa satisfecha por el servicio prestado, el brindar espacios de participación e información oportuna y certera.

La Institución Educativa Juan Ignacio Ortiz, en aras de mantener su buen prestigio y fortalecer el reconocimiento por parte de su comunidad educativa, mira con buenos ojos la posibilidad del diseño e implementación de un sitio web con el propósito de incentivar la conectividad. Este sitio web facilitará la comunicación institucional, permitirá la participación de la comunidad educativa, informará sobre los diferentes proyectos y eventos que en ella se están llevando a cabo, al igual que de su participación en eventos nacionales, departamentales, regionales y locales; difundirá la misión, visión y filosofía de la institución, los objetivos de cada uno de los niveles escolares, los proyectos transversales y, además será un espacio para la publicidad, reconocimiento y fortalecimiento de la Institución.

Este sitio web cumplirá dos finalidades, uno el de ser un espacio de información y participación y el otro de brindar a la comunidad educativa una herramienta práctica del uso de las TIC como estrategia pedagógica.

# 3 OBJETIVOS

# 3.1 OBJETIVO GENERAL

Diseñar e implementar un sitio web en la "institución educativa "Juan Ignacio Ortiz" de san José de Albán – Nariño, para incentivar la conectividad de la comunidad educativa a través de las herramientas dreamweaver y flash

# 3.2 OBJETIVOS ESPECÍFICOS

- Diseñar un sitio web para incentivar la conectividad de la comunidad educativa de la Institución Educativa "Juan Ignacio Ortiz".
- Programar un sitio web para incentivar la conectividad de la comunidad educativa de la Institución Educativa "Juan Ignacio Ortiz" a través de las herramientas dreamweaver y flash.
- Implementar un sitio web para la Institución Educativa "Juan Ignacio Ortiz" a través de las herramientas dreamweaver y flash.

#### 4 MARCO REFERENCIAL

Los adelantos tecnológicos, informáticos y en materia de comunicaciones van a pasos gigantescos, el uso de estos se han convertido en un reto para todos y más aún para las instituciones educativas que deben estar a la vanguardia de los progresos de esta nueva era.

#### 4.1 MARCO TEORICO

El uso de las TIC como herramientas pedagógicas y de formación, juegan sin lugar a dudas un papel fundamental en el rol de las instituciones educativas, en el fortalecimiento de su buen nombre y prestigio.

4.1.1 Un sitio web: (en inglés: website) "es un conjunto de archivos y carpetas que se corresponden con un sitio web de un servidor, típicamente comunes a un dominio de Internet o subdominio en la World Wide Web en Internet".<sup>1</sup>

Internet tiene un impacto profundo en el trabajo y el conocimiento a nivel mundial. Gracias a la web, millones de personas tienen acceso fácil e inmediato a una cantidad extensa y diversa de información en línea.

Internet ha llegado a gran parte de los hogares y de las empresas de los países ricos, en este aspecto se ha abierto una brecha digital con los países pobres, en los cuales la penetración de Internet y las nuevas tecnologías es muy limitada para las personas.

No obstante, en el transcurso del tiempo se ha venido extendiendo el acceso a Internet en casi todas las regiones del mundo, de modo que es relativamente sencillo encontrar por lo menos 2 computadoras conectadas en regiones remotas.<sup>2</sup>

4.1.2 Herramientas utilizadas.

La suite de Macromedia está compuesta por: flash, dreamweaver y fireworks. Para este trabajo las herramientas utilizadas son:

Dreamweaver 8. Es un software fácil de usar que permite crear páginas web profesionales. Las funciones de edición visual de

 $\overline{\phantom{a}}$ 

<sup>&</sup>lt;sup>1</sup> SITIO WEB. [en línea]. (31-07-2009); consultado [29-07-2009]. Disponible

<sup>&</sup>lt;http://es.wikipedia.org/wiki/sito-web>

<sup>&</sup>lt;sup>2</sup> INTERNET Y SOCIEDAAD. En: Internet. [en línea]. (22-07-2009); consultado [29-07-2009]. Disponible en <http://es.wikipedia.org/wiki/internet>

Dreamweaver 8 permiten agregar rápidamente diseño y funcionalidad a las páginas, sin la necesidad de programar manualmente el código HTML.

Se puede crear tablas, editar marcos, trabajar con capas, insertar comportamientos JavaScript, etc., de una forma muy sencilla y visual.

Además incluye un software de cliente FTP completo, permitiendo entre otras cosas trabajar con mapas visuales de los sitios web, actualizando el sitio web en el servidor sin salir del programa.

Es una aplicación en forma de estudio (Basada por supuesto en la forma de estudio de Adobe Flash®) pero con más parecido a un taller destinado para la construcción y edición de sitios y aplicaciones Web basados en estándares. Creado inicialmente por Macromedia (actualmente producido por Adobe Systems). Es el programa de este tipo más utilizado en el sector del diseño y la programación web, por sus funcionalidades, su integración con otras herramientas como Adobe Flash y, recientemente, por su soporte de los estándares del World Wide Web Consortium. Su principal competidor es Microsoft Expresión Web y tiene soporte tanto para edición de imágenes como para animación a través de su integración con otras herramientas.<sup>3</sup>

Flash 8. Es una potente herramienta creada por Macromedia que ha superado las mejores expectativas de sus creadores. Inicialmente Macromedia Flash fue creado con el objeto de realizar animaciones vistosas para la web, así como para crear GIFs animados. Se utiliza sobre todo para programación y animaciones.

Es una aplicación en forma de estudio de animación que trabaja sobre *"Fotogramas"* destinado a la producción y entrega de contenido interactivo para diferentes audiencias alrededor del mundo sin importar la plataforma. Es actualmente escrito y distribuido por Adobe Systems, y utiliza gráficos vectoriales e imágenes ráster, sonido, código de programa, flujo de vídeo y audio bidireccional (el flujo de subida sólo está disponible si se usa conjuntamente con Macromedia Flash Communication Server). En sentido estricto, Flash es el entorno y Flash Player es el programa de máquina virtual utilizado para ejecutar los archivos generados con Flash.

Los archivos de Flash, que tienen generalmente la extensión de archivo SWF, pueden aparecer en una página web para ser vista en un

<sup>3</sup> ADOBE Dreamweaver. [en línea]. (2009); consultado [29-07-2009]. Disponible <http://es.wikipedia.org/wiki/Adobe\_Dreamweaver>

navegador, o pueden ser reproducidos independientemente por un reproductor Flash. Los archivos de Flash aparecen muy a menudo como animaciones en páginas Web y sitios Web multimedia, y más recientemente Aplicaciones de Internet Ricas. Son también ampliamente utilizados en anuncios de la web.

- 4.1.3 Comunicación y conectividad en la Institución.
	- $\checkmark$  La comunicación Institucional puede definirse como el tipo de comunicación realizada de modo organizado por una institución o sus representantes, y dirigida a las personas y grupos del entorno social en el que desarrolla su actividad. Tiene como objetivo establecer relaciones de calidad entre la institución y los públicos con quienes se relaciona, adquiriendo una notoriedad social e imagen pública adecuada a sus fines y actividades.

La comunicación institucional ha existido desde que existen instituciones, desde que el hombre se organizó con sus semejantes para alcanzar un objetivo común. Ciertamente la comunicación ha evolucionado con la historia.

En los siglos XIX-XX, el enorme desarrollo económico-industrial y los adelantos científicos provocaron el descubrimiento de nuevos medios de comunicación con un potencial de difusión extraordinario: primero la radio, después la televisión y más adelante la tecnología digital o Internet. Estos medios configuraron una nueva sociedad, la sociedad de la información, dando vida a una cultura global y situando a los medios de comunicación en el centro del debate político, religioso, comercial e ideológico de todo el siglo XX. El carácter masivo de los medios de comunicación provocó que en algunos países se utilizaran como medios de manipulación a gran escala durante la I y II Guerra Mundial.

La comunicación institucional tiene por tanto muchos y variados antecedentes históricos, pero en cuanto disciplina se ha desarrollado especialmente desde mediados del siglo XX, muy unida a la comunicación de empresas comerciales: éstas comenzaron a vender sus productos a gran escala -especialmente en Estados Unidos- y vieron la oportunidad de comunicar con sus clientes de un modo masivo a través de las múltiples fórmulas comunicativas que ofrecían los nuevos medios.<sup>4</sup>

<sup>4</sup> FIERRO, Patricio. Ensayo de Comunicación Institucional. [en línea]. (17-05-2009); consultado [30 – 07 – 2009]. Disponible <http://octavocfacso.blogspot.com/2009/05/ensayo-de-comunicación>

 $\checkmark$  La conectividad en una Institución Educativa (IE) atiende dos aspectos fundamentales: la implementación de una adecuada Red Escolar de Datos y la conexión a Internet.

Respecto al primero, es fundamental que toda Institución Educativa implemente una buena Red Escolar de Datos (de área local LAN) que posibilite la comunicación entre computadores y ponga, a disposición de todos los usuarios, periféricos y otros dispositivos electrónicos; y respecto al segundo, que permita el acceso a Internet de todos los equipos.<sup>5</sup>

la conectividad permite la comunicación entre usuarios de algunas o de todas las diferentes áreas de la institución, para compartir, de forma rápida y fácil, la información que en estas se genera. Esto posibilita agilizar tanto actividades pedagógicas y administrativas como procesos educativos, entre directivas, docentes y estudiantes"6.

4.1.4 Utilidad de un sitio web.

"No existe hoy en día un medio de comunicación que por su dinamismo e inmensurable crecimiento pueda equipararse a Internet. A diferencia de otros medios tradicionales de información, un Sitio Web permite mantener una comunicación en ambos sentidos y puede sustituir y hacer más eficientes algunos canales actuales de información"<sup>7</sup>.

"Facilitar la comunicación entre gobierno, instituciones educativas, empresas, asociaciones y personas físicas, con el propósito de establecer una relación aún más estrecha entre ellos. Particularmente en el aspecto comercial, fomentar una mayor comunicación entre clientes y empresas estableciendo un modelo de operación del negocio más orientado al cliente"<sup>8</sup>.

Es muy importante la presencia del colegio en Internet a través de un sitio web, ya que se convierte en un punto de reunión académica para profesores, alumnos, padres y egresados. De esta manera podrá publicar fácilmente noticias, artículos, documentos y proyectos; al igual que iniciar foros de discusión, realizar encuestas, promover eventos, enviar boletines informativos y mantener unida la comunidad.

 $<sup>5</sup>$  MODELO para integrar las TIC al currículo escolar. En. Modulo Mítica. [en línea]. (01-05-08); consultado</sup> [30-07-2009]. Disponible <http://www.eduteka.org/temaRecursos.2hp>

 $6$  MODELO. Op cit.

 $<sup>7</sup>$  Ibid.</sup>

<sup>8</sup> Ibid.

# 4.2 MARCO CONCEPTUAL

4.2.1 Descripción del sitio web. El sitio web comienza con un título que corresponde a la "Institución Educativa Juan Ignacio Ortiz" y una barra de menú principal: inicio, Identificación, académico, eventos, personal, modalidad y bienestar estudiantil.

- $\triangleright$  Inicio: Aquí encontramos el pantallazo inicial del sitio.
- Identificación: Esta opción nos da la oportunidad de conocer la identidad de la institución Juan Ignacio Ortiz mediante su historia, misión, visión, filosofía, símbolos y el proyecto educativo Institucional.
- $\triangleright$  Académico: De las diferentes actividades que se dan en una institución educativa este menú nos lleva a conocer todo lo pertinente con lo académico como son su currículo, horarios de clases, cronogramas de actividades y diferentes proyectos a realizarse como los transversales.
- Eventos: Hay actividades que se presentan a través del año escolar y que no han sido debidamente programadas por su naturaleza así lo implica, entonces para estas circunstancias se programó esta opción donde encontraremos por ejemplo participación y representación de la institución en campeonatos deportivos departamentales, concursos de danzas entre otros.
- Personal: Para dar a conocer la planta de personal que labora en la institución tanto directiva como docente y administrativa.
- Modalidad: Punto muy importante porque guía a la comunidad educativa hacia la escogencia de su modalidad de estudios de acuerdo con sus aptitudes y pretensiones profesionales.
- Bienestar Estudiantil: Aquí encontrará diferentes servicios propios y adicionales que brinda la institución para comodidad y bienestar de la comunidad educativa.

4.2.2 Otros beneficios de un sitio web: Con la creación del sitio web de la institución encontramos que compañeros docentes que trabajan en otros municipios se interesaron por que les compartamos los conocimientos y ayudemos para que ellos puedan realizar su propio sitio; en la institución donde trabajamos existen dos modalidades que son académica y comercial, al enterarse de la creación del sitio, surgió la idea de hacer una modalidad con énfasis en informática y creación de sitios.

En las diferentes asignaturas los compañeros directivos han solicitado tanto a profesores, estudiantes como padres de familia la inclusión en sus tareas cotidianas de producir artículos relevantes, variados y de interés general para implementar permanentemente el sitio web, para los estudiantes este será motivo de el alcance de una muy buena nota en su valoración académica, para los docentes una forma de permanecer muy activos y para padres de familia, participar en un asunto que nos compete a todos.

Hay personas de la comunidad educativa y ajena a ella que tienen actividades comerciales y ven en este sitio una excelente forma de dar conocer sus productos como medio propagandístico.

Para la Institución Educativa es un paso muy importante dentro de sus competencias, porque aunque se está geográficamente en una zona lejana a las grandes ciudades, tecnológicamente se acerca.

Para los autores es muy satisfactoria y placentera la creación de este sitio porque se pensaba en el tema como algo mitológico y utópico. Ahora se entiende que es alcanzable y que es compromiso seguir adelante. Los computadores que posee la institución ampliarán sus beneficios y por tanto menos subutilizados. Nuestro desempeño ha dado un paso fundamental hacia adelante teniendo como consecuencias el bien común y profesional.

# 4.3 MARCO CONTEXTUAL

4.3.1 Reseña histórica de la institución.En una de las más hermosas poblaciones del norte de Nariño y en la parte alta de la localidad de San José de Albán, está el edificio de La Institución Educativa "JUAN IGNACIO ORTIZ"

Su nombre "JUAN IGNACIO ORTIZ", es en honor al ilustre hombre que vivió al servicio de su pueblo y de su gente, gestor en 1903 de la creación del Municipio de Albán con su capital SAN JOSÉ.

La institución JUAN IGNACIO ORTIZ, fue creada por la ordenanza No. 21 del 6 de noviembre de 1965, en el Municipio".<sup>9</sup> De Pasto – Nariño, con carácter Nacional; naturaleza mixta; para los niveles educativos de: básica primaria, básica secundaria y media vocacional. En un comienzo la modalidad fue únicamente comercial, pero ahora cuenta además con la académica.

Su licencia de funcionamiento data desde julio de 1969 y su aprobación de estudios desde febrero de 1975.

El Colegio inició labores mediante resolución No. 126 del 21 de julio de 1969. El Sr. Gobernador Dr. Ricardo Martínez Muñoz y el secretario de

Educación, Dr. Vicente Noguera Paz, inauguraron el plantel siendo nombrado como Rector el Lic. Edgar Erazo peña, el personal estuvo conformado por: José Baudilio Ibarra como secretario, Pb. Jorge Enríquez, Jaime Ordoñez Ortiz, Bolívar Edmundo Bolaños como profesores y el Sr. Franco Erazo Barrionuevo como administrativo.

A partir del primero de enero de 1973, el Ministerio de Educación Nacional, acogió al colegio como plantel Nacional gracias a la ayuda del Senador Luis Avelino Pérez, durante la presidencia del Dr. Misael Pastrana Borrero.<sup>10</sup>

4.3.2 Caracterización de los estudiantes: En nuestro municipio existen dos instituciones educativas bien reputadas: La institución Educativa "Juan Ignacio Ortiz" y la Institución Educativa "Juan Bolaños."

La mayoría de estudiantes de los distintos planteles son de la zona rural. La institución Educativa Juan Ignacio Ortiz, trabaja en dos jornadas diurnas y vespertinas, para facilitar el acceso el estudio a personas que por falta de tiempo o de dinero no podían hacerlo. La mayoría de egresados de las instituciones ingresan a las diferentes universidades de Colombia, para y transformarse en verdaderos profesionales en las diferentes áreas del conocimiento.

Esta institución es de carácter público, administrada por la Secretaria de Educación de Nariño. La matricula de este año es de 914 estudiantes, en sus dos sedes principales (Sede 1: Secundaria y media, Sede 2: Primaria) divididos en 29 grupos; en la actualidad la planta de Directivos y docentes está conformada por: Un rector, 2 coordinadores y 33 docentes, todos licenciados en las diferentes áreas del conocimiento, un 95% de ellos con especialización.

4.3.3 Recursos técnicos y logísticos de la institución.La Institución cuenta con dos laboratorios de sistemas, cada uno de ellos con 25 y 20 computadores conectados en red a internet las 24 horas del día. A cada grupo se le ha asignado dos horas semanales de informática e internet; además en las horas que estas salas no están ocupadas por un grupo, existe la disponibilidad para que los estudiantes tengan acceso a ellas.

En la población de san José existen telecentros tanto de la empresa compartel como privados que prestan sus servicios de internet y computación al público en general siendo los estudiantes los mayores consumidores de este servicio. Además hay una empresa privada que presta servicio de internet domiciliaria para

<sup>10</sup> PEI. Institución Educativa "Juan Ignacio Ortiz". 2009.

la zona urbana. En la zona rural es frecuente encontrar módem de internet de empresas de telefonía celular que operan en la región.

A todo esto hay que sumarle la navegación que se hace vía celular.

## 4.4 MARCO METODOLOGICO

#### 4.4.1 Diseño

4.4.1.1 Tipo de investigación. Se utilizó la investigación tecnológica aplicada la cual presenta una serie de características que permiten de alguna manera el desarrollo y practica de la innovación tecnológica, lo cual indica que las instancias de promoción inicial de los proyectos de investigación y la evaluación de la investigación tecnológica pueden ser utilizadas como un instrumento para fomentar la innovación y solución de dificultades.

En este proyecto se busca que mediante la tecnología se cree un canal de información que coadyuve con el mejoramiento de la comunicación institucional y brinde espacios de participación.

#### 4.4.1.2 Tipo de software desarrollado

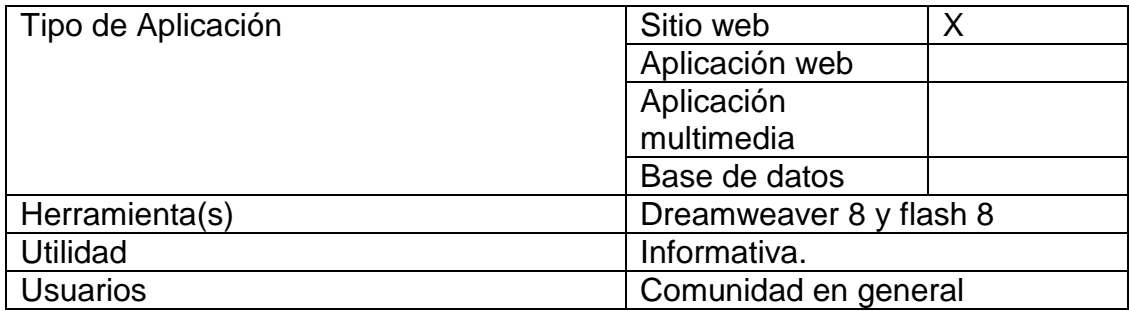

#### 4.4.1.3 Herramientas

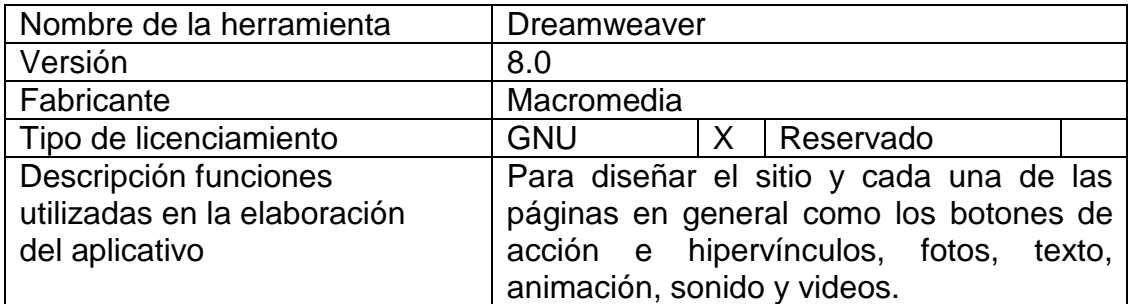

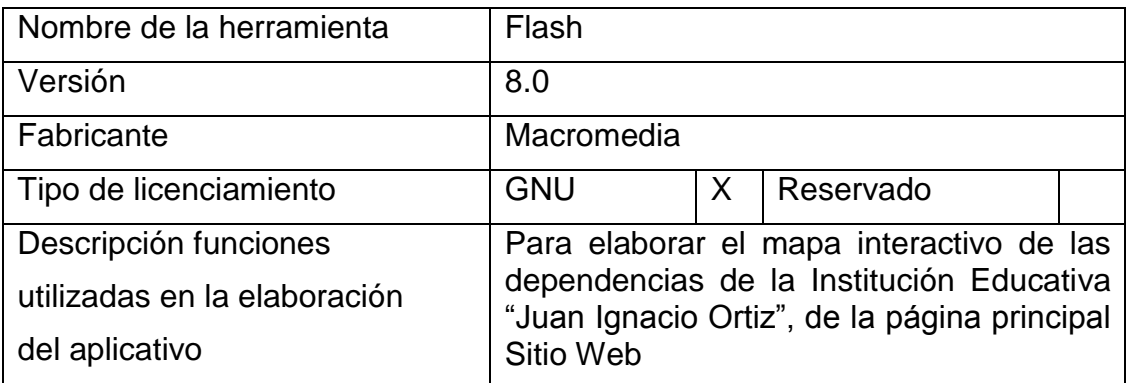

4.4.1.4 Técnicas de recolección de la información

Para recolectar la información se utilizó las siguientes técnicas:

La encuesta. En la actualidad es un instrumento de los más utilizados consistente en la recolección sistemática de datos en una población o en una muestra de la población, mediante el uso de entrevistas personales y otros elementos para obtener datos. la mayoría de veces se la asocia con el procedimiento del "muestreo", particularmente cuando se aplica a una fracción representativa de una población total.

La información fue recolectada a través de la aplicación de encuestas a padres de familia, docentes, estudiantes y directivos docentes.

#### FICHA TECNICA ENCUESTA

Nombre del Instrumento: Encuesta

Propósito: determinar qué información tiene la comunidad educativa acerca de la institución educativa "Juan Ignacio Ortiz", para mejorar la comunicación institucional

Objetivo: Mejorar la comunicación institucional entre los diferentes miembros de la Comunidad Educativa a través de la implementación de un sitio web en la Institución Educativa "Juan Ignacio Ortiz".

Población: estudiantes de los grados sextos a once de la institución educativa "Juan Ignacio Ortiz", padres de familia y docentes de la institución: Estudiantes: 450 Padres de familia: 200 Docentes: 30

Muestra: se aplicó al 10% de la población (68 encuestas)

Intervalo de confianza 5% Nivel de confianza 90%

Metodología: Encuesta con preguntas cerradas

Fecha de Aplicación: mayo de 2009

Recopilación Histórica: se procedió a visitar los archivos de la Institución se recurrió a diferentes personas para obtener documentos, fotografías e información para alimentar el sitio web.

4.4.1.5 Análisis de la información

La encuesta realizada al 10% de la población objeto del estudio se presenta en las siguientes tablas:

Tabla 1 Usted conoce la información de la Institución "Juan Ignacio Ortiz" de manera oportuna y certera

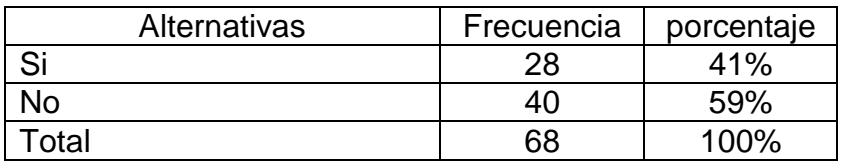

Gráfico 1 Usted conoce la información de la Institución "Juan Ignacio Ortiz" de manera oportuna y certera

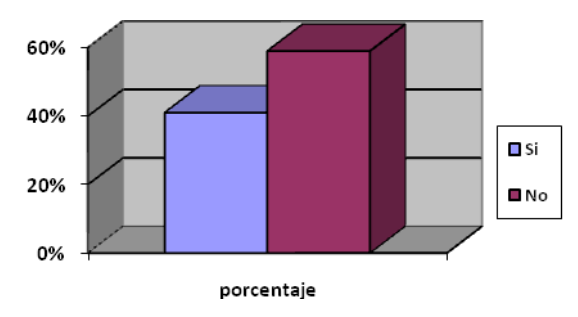

Fuente; del equipo investigador

El 59% de los encuestados afirman que la información de la Institución Educativa "Juan Ignacio Ortiz" no les llega de manera oportuna y certera.

Tabla 2 La información que le llega de la Institución Educativa "Juan Ignacio Ortiz" es a través de?

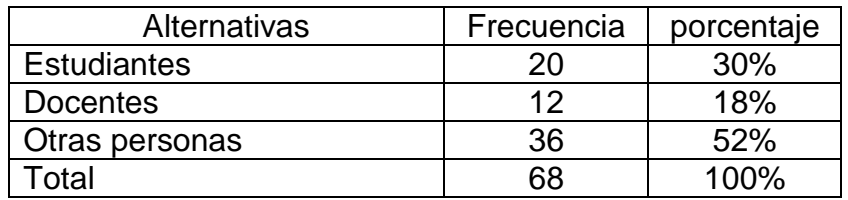

Gráfico 2. La información que le llega de la Institución Educativa "Juan Ignacio Ortiz" es a través de?

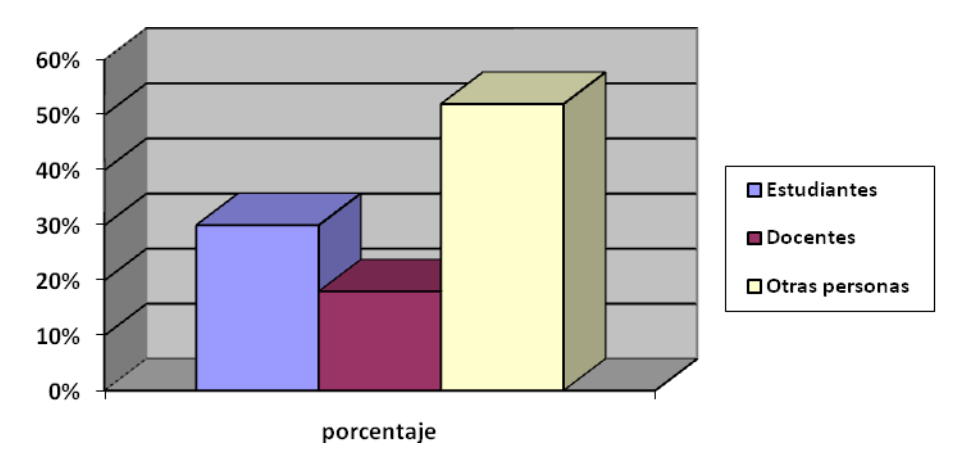

Fuente; del equipo investigador

La mayoría de los encuestados afirman que la información de la Institución Educativa "Juan Ignacio Ortiz" les llega a través de otras personas.

Tabla 3 Le gustaría conocer de manera oportuna y certera la información que se produce en la Institución Educativa "Juan Ignacio Ortiz"

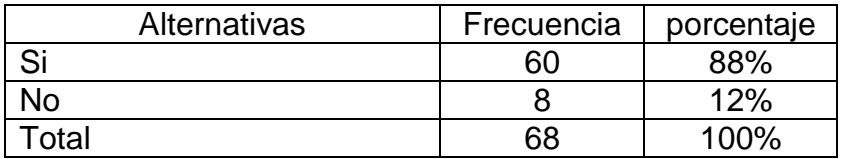

Gráfico 3 Le gustaría conocer de manera oportuna y certera la información que se produce en la Institución Educativa "Juan Ignacio Ortiz"

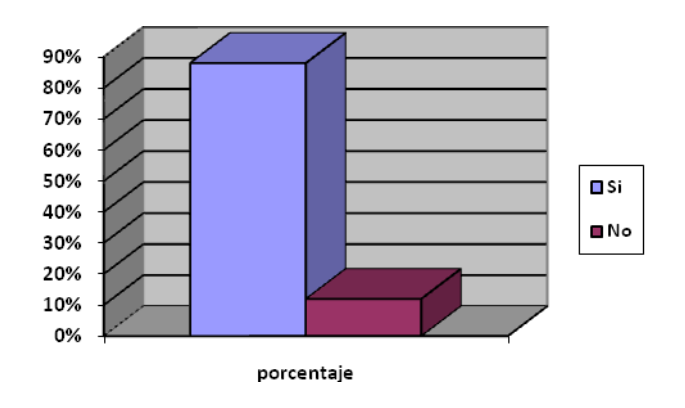

Fuente; del equipo investigador

El 88% de los encuestados les gustaría que la información de la Institución Educativa "Juan Ignacio Ortiz" les llegue de manera oportuna y certera.

Tabla 4 Tiene conocimiento acerca de los sitios web

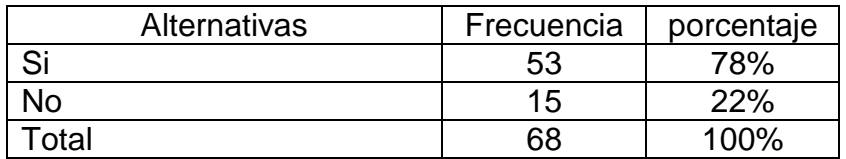

Gráfico 4 Tiene conocimiento acerca de los sitios web

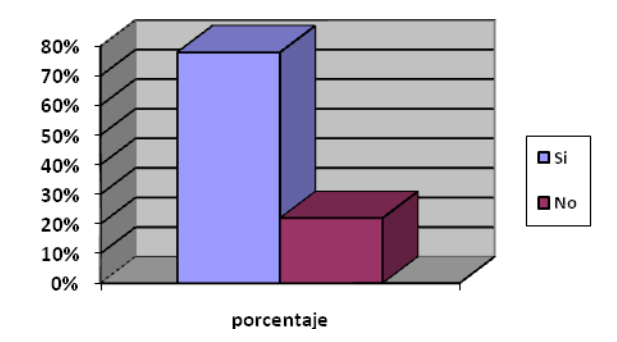

Fuente; del equipo investigador

De esta pregunta se puede inferir que el 78% de los encuestados conocen acerca de los sitios web.

Tabla 5 Conoce usted alguna dirección en internet en donde encuentre información sobre la Institución Educativa "Juan Ignacio Ortiz".

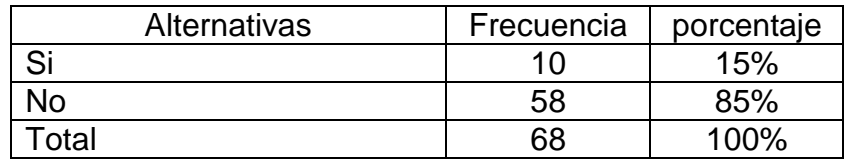

Gráfico 5 Conoce usted alguna dirección en internet en donde encuentre información sobre la Institución Educativa "Juan Ignacio Ortiz"

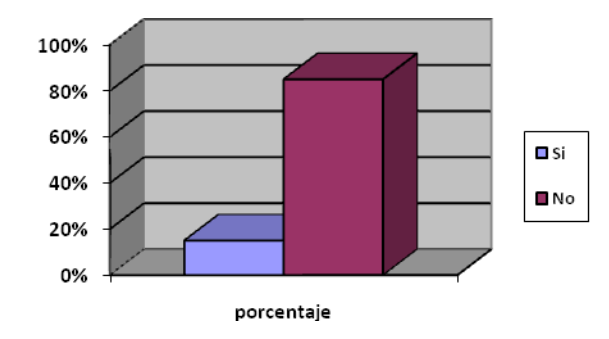

Fuente; del equipo investigador

Se observa que la mayoría de los encuestados desconocen sobre un sitio web donde encontrar información de la Institución

Tabla 6 Mira necesario que la Institución cuente con un sitio web propio.

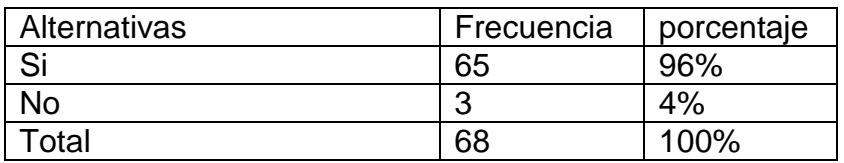

Gráfico 6 Mira necesario que la Institución cuente con un sitio web propio

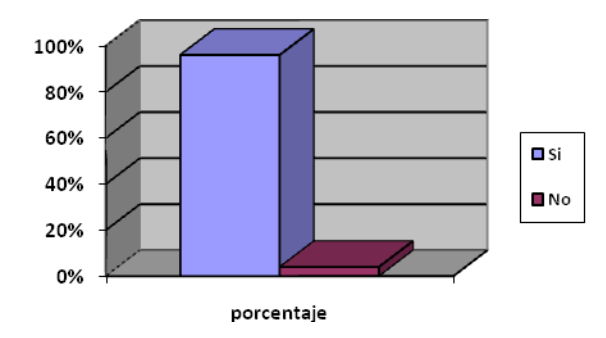

Fuente; del equipo investigador

La gran mayoría de los encuestados mira necesario que la Institución Educativa "Juan Ignacio Ortiz" cuente con un sitio web propio, para mejorar la comunicación institucional.

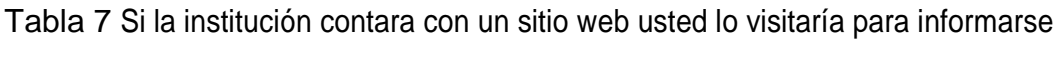

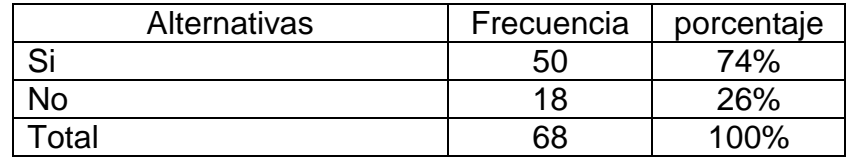

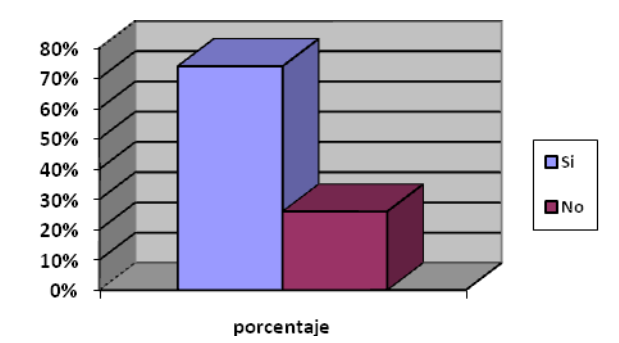

Gráfico 7 Si la institución contara con un sitio web usted lo visitaría para informarse

Fuente; del equipo investigador

El 74% de los encuestados afirman que si la Institución contara con un sitio web, lo visitarían para informarse

Conclusión de análisis de la encuesta

De acuerdo a la información obtenida en la encuesta se podría inferir que los canales de comunicación con que cuenta la institución no son muy fluidos y oportunos, que es indispensable en aras de mejorar la comunicación institucional contar con una herramienta que permita una información certera, oportuna y eficaz, donde al mismo tiempo sea un espacio de participación.

La mayoría de la población objeto de estudio está enterada de la existencia de los sitios web, pero no conocen o no existe un sitio donde se les proporcione información de la Institución educativa.

Esta población mira con buenos ojos el diseño e implementación de un sitio web propio que permita obtener información institucional, que promocione la institución y ayude a su desarrollo y buen nombre.

4.4.1.6 Objetivos del diseño

Objetivo técnico: Contar con un sitio web propio que Permita la presentación de la información de una manera lúdica, divertida, dinámica, entretenida, certera, eficiente y ágil. Donde la comunidad educativa en general se informe y participe de tal manera que se mejore la comunicación institucional y se incentive la conectividad

- 4.4.2 Evidencias del diseño
- 4.4.2.1 Mapa de contenido

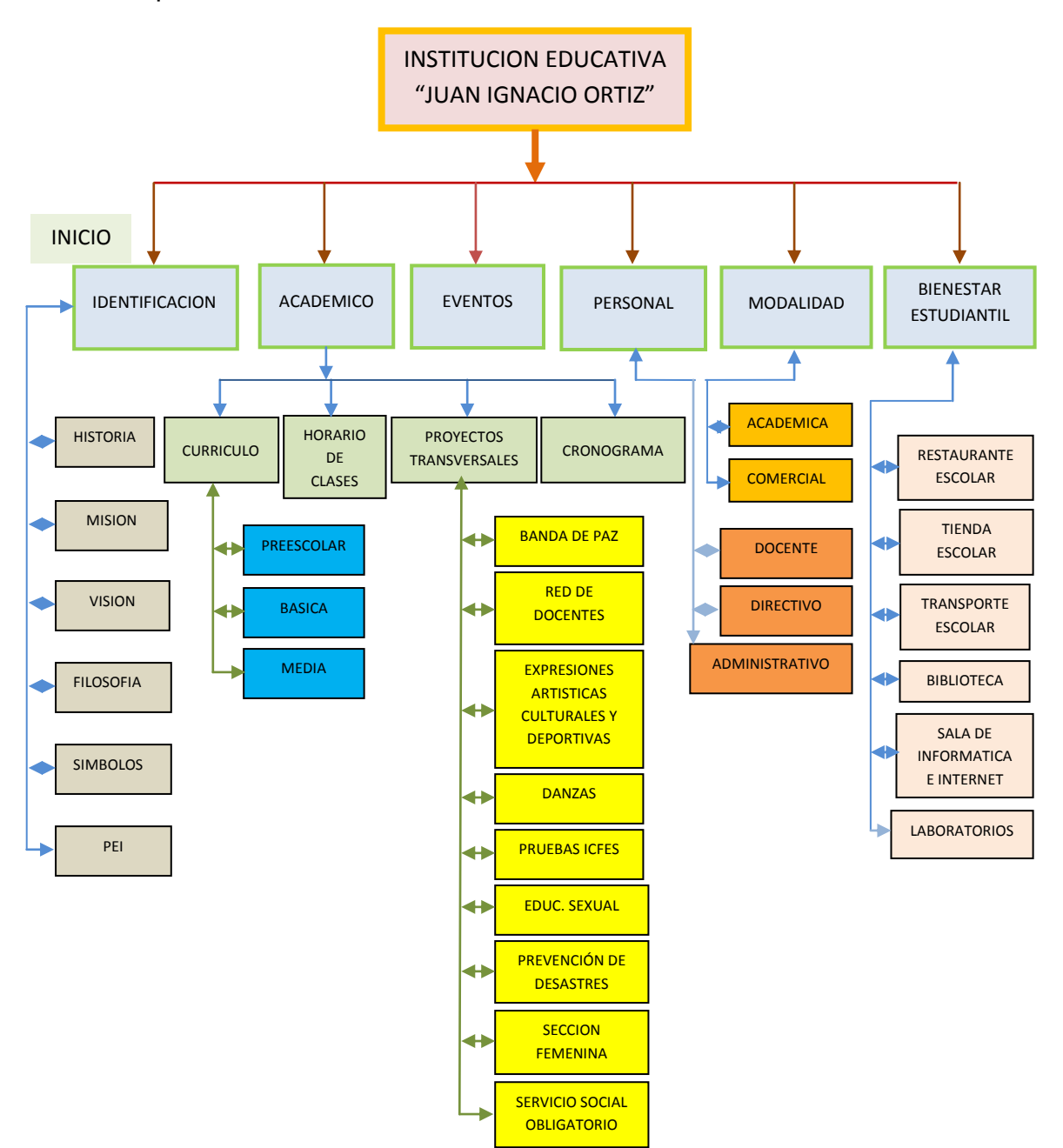

## 4.4 2.2 MAPA DE NAVEGACION

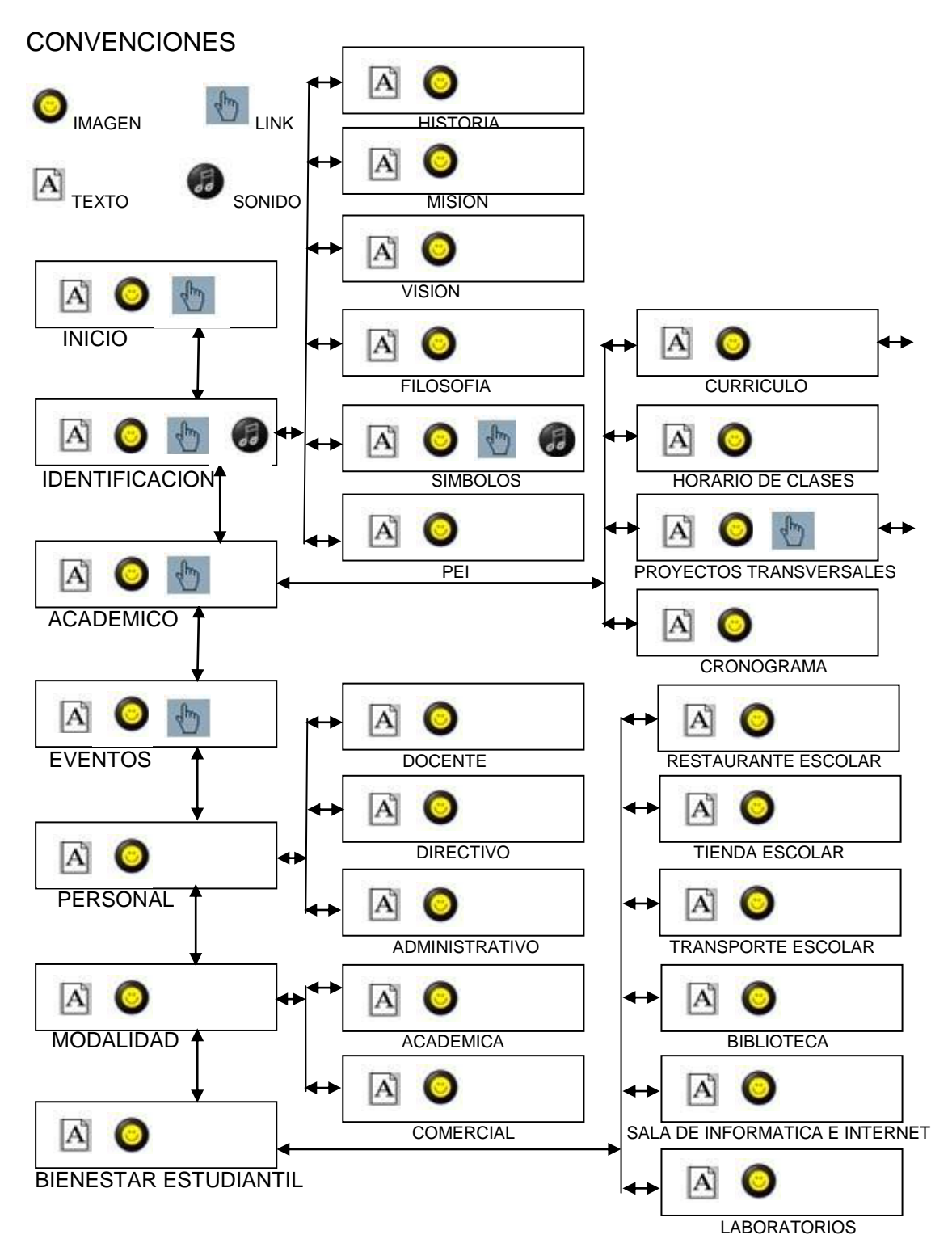

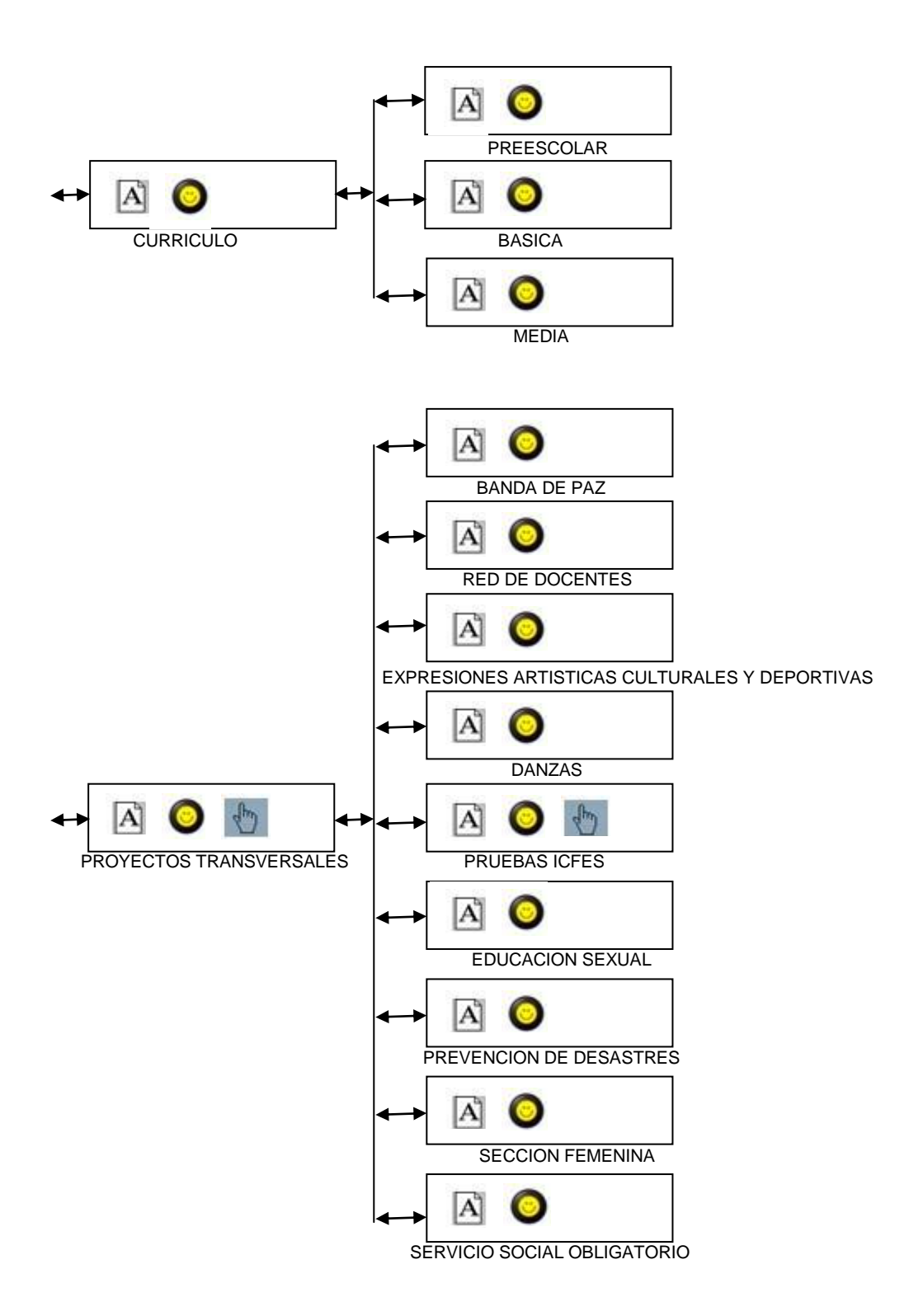

# 4.4.2.3 Diseño de Interfaces

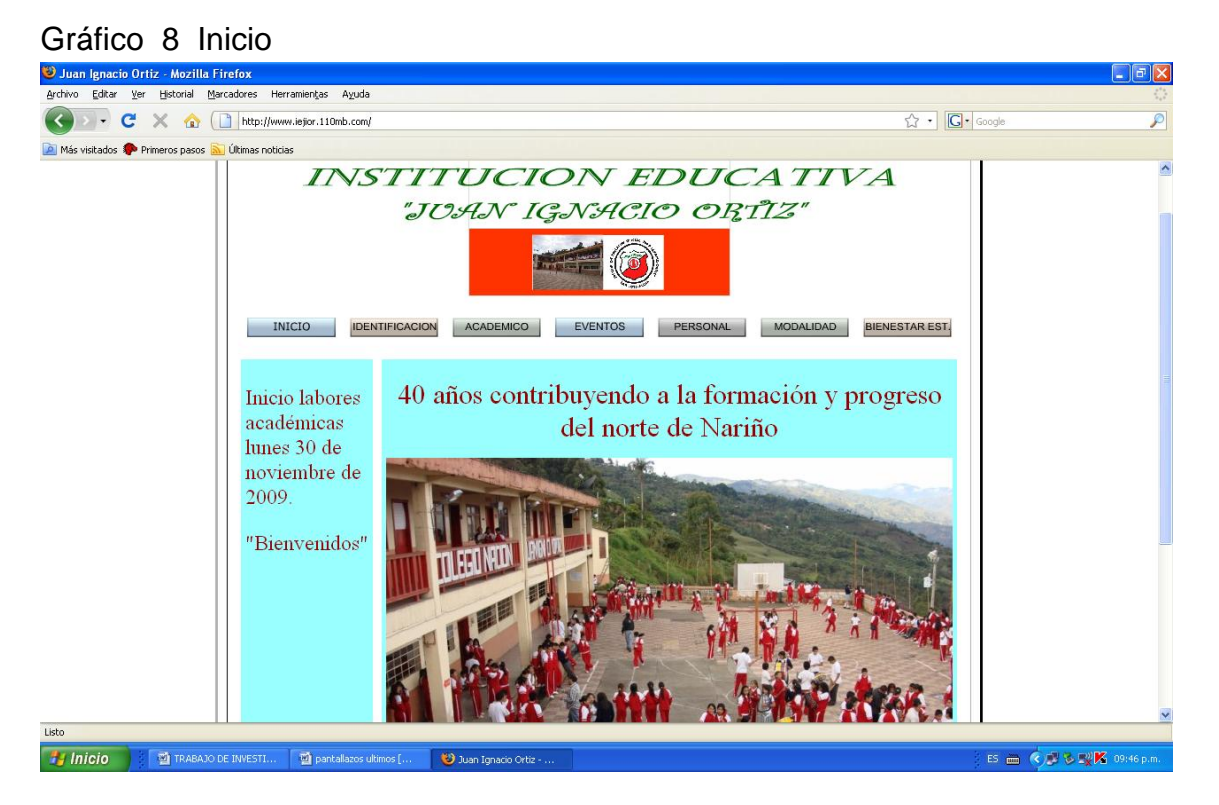

## Tabla 8 Guión Interfaz Inicio

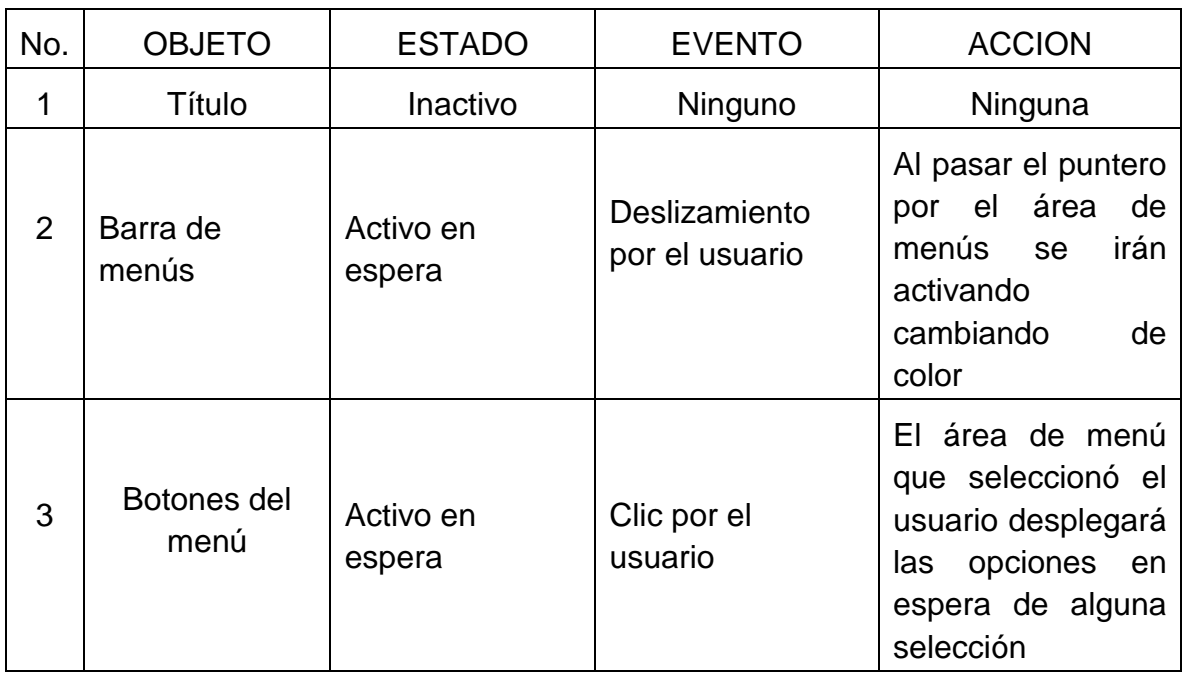

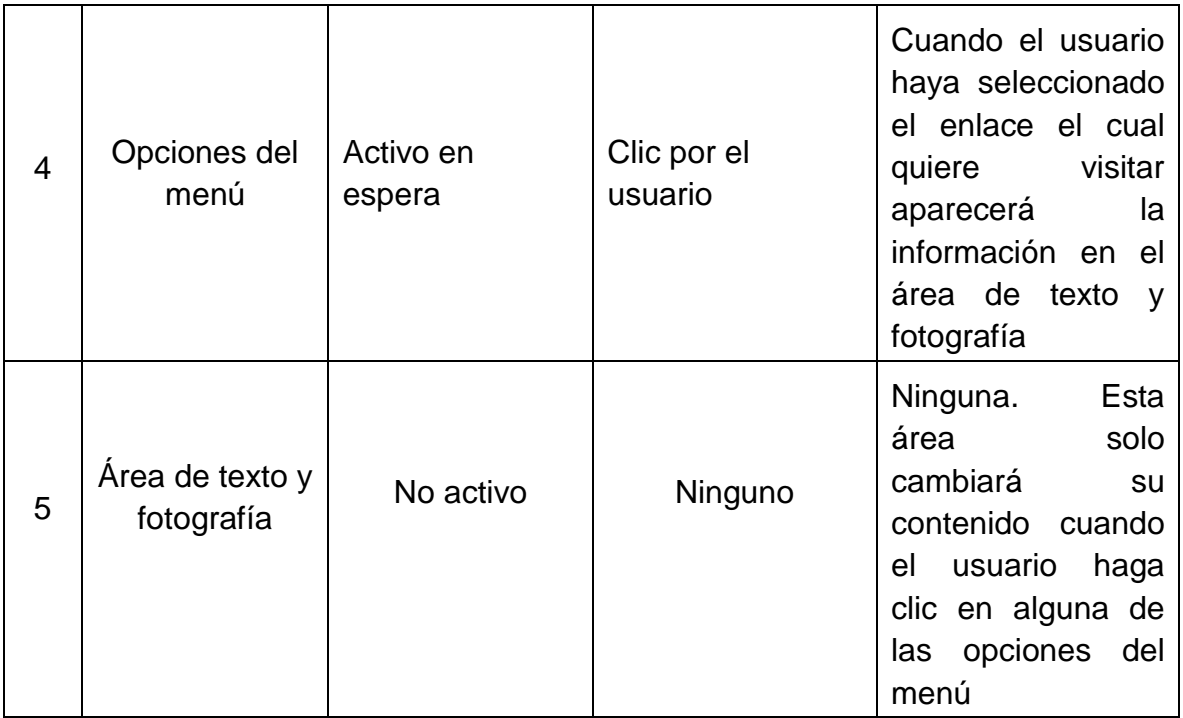

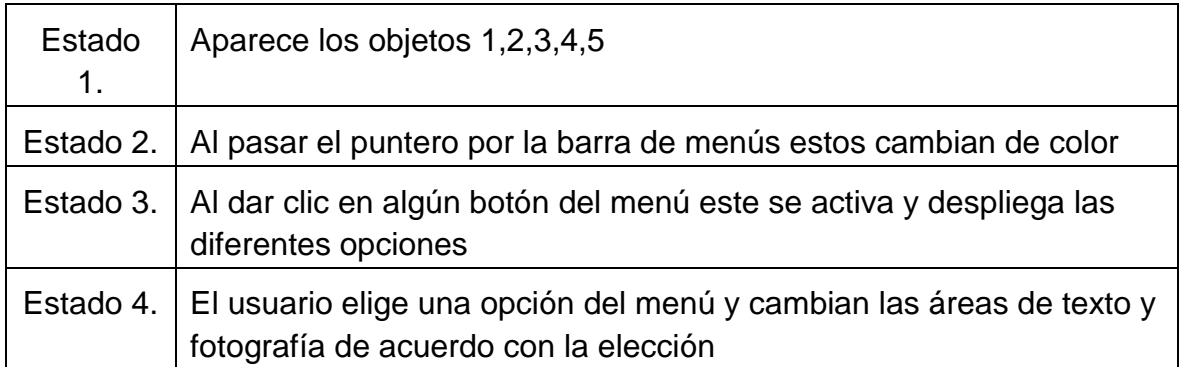

# Gráfico 9 Identificación<br><sup>1</sup> Documento sin título Mozilla Firefox<br>Ardivo Editar Ver Helorial Marcadores Herramientas Ayuda  $\Box$ a $x$ C X & El http://www.iejor.110mb.com/identificacion.html  $\begin{tabular}{|c|c|c|} \hline $\leftarrow$ & $\bullet$ & $\bullet$ \\ \hline $\leftarrow$ & $\bullet$ & $\bullet$ \\ \hline \end{tabular}$ Más visitados Soprimeros pasos Soprimas noticias **INSTITUCION EDUCATIVA** "JUAN IGNACIO ORTIZ" INICIO IDENTIFICACION ACADEMICO EVENTOS PERSONAL MODALIDAD BIENESTAR EST. **HISTORIA** MISION  $\underline{\text{VISION}}$ SIMBOLOS  $PEI$ Listo → ES 画 C J & L X 19:49 p.m 7 Inicio | | 12 TRABAJO DE INVESTI... | 12 pantallazos ultimos [... | 13 Documento sin título -

### Tabla 9 Guión Interfaz Identificación

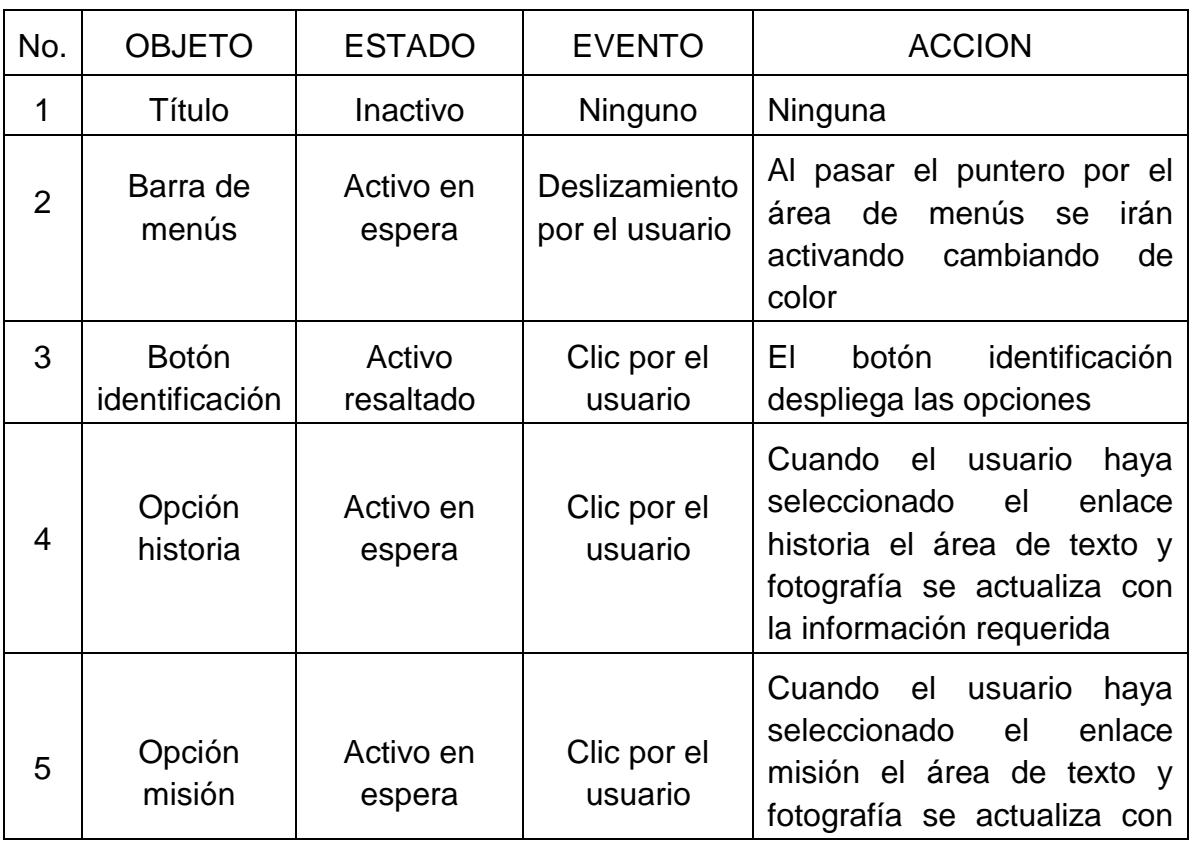

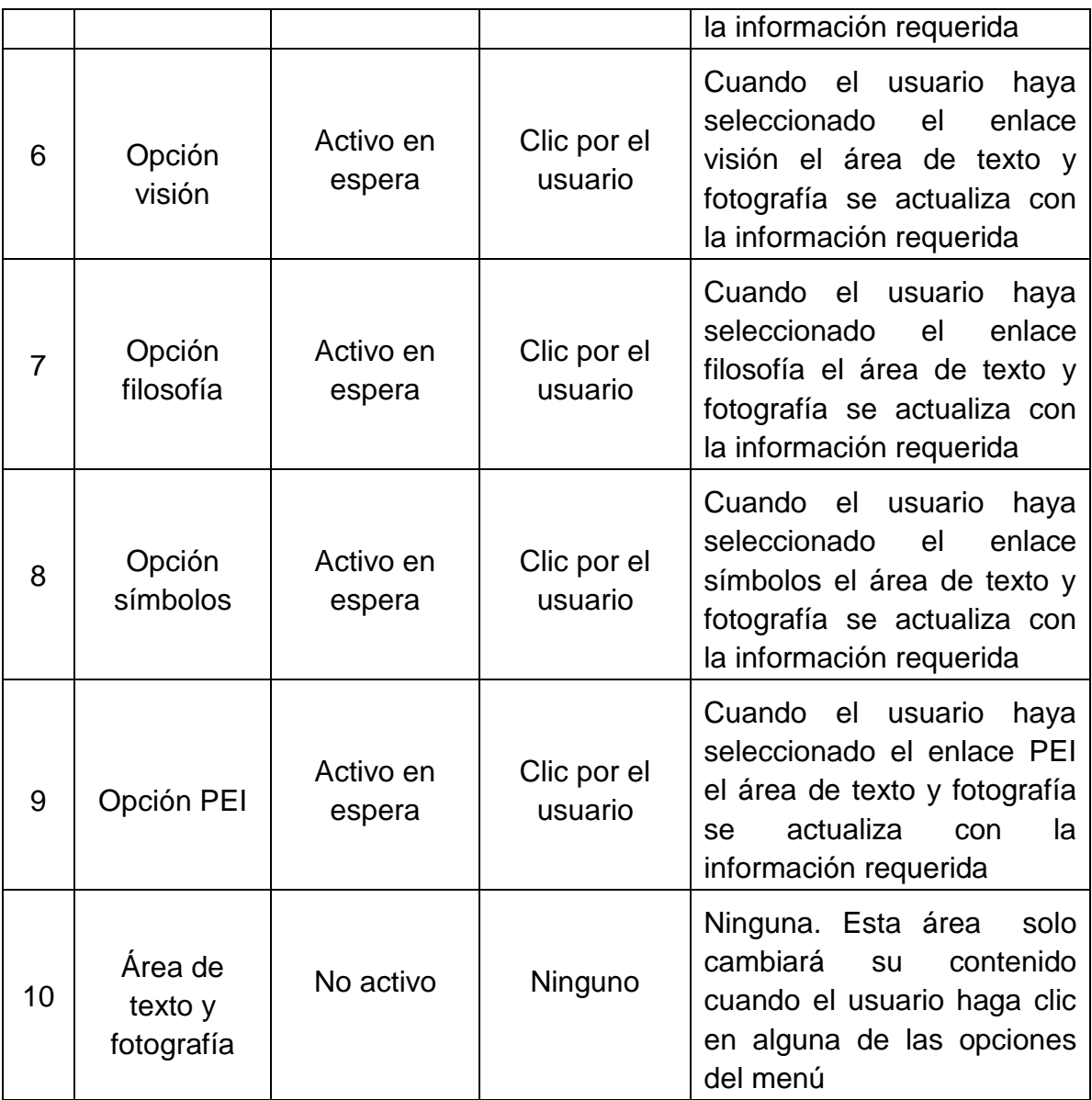

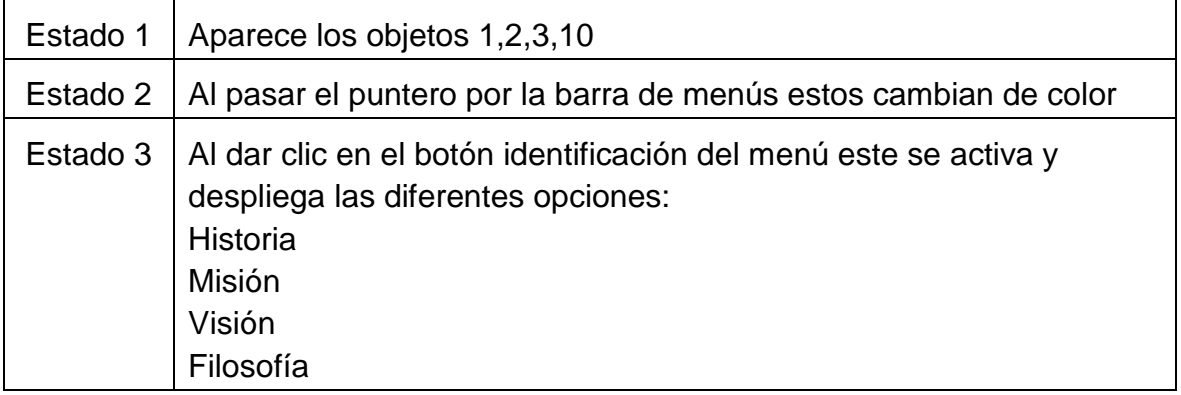

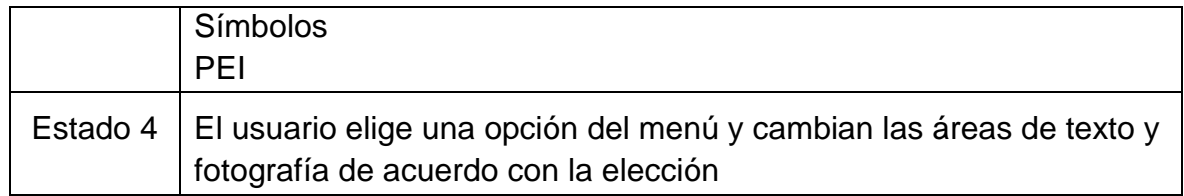

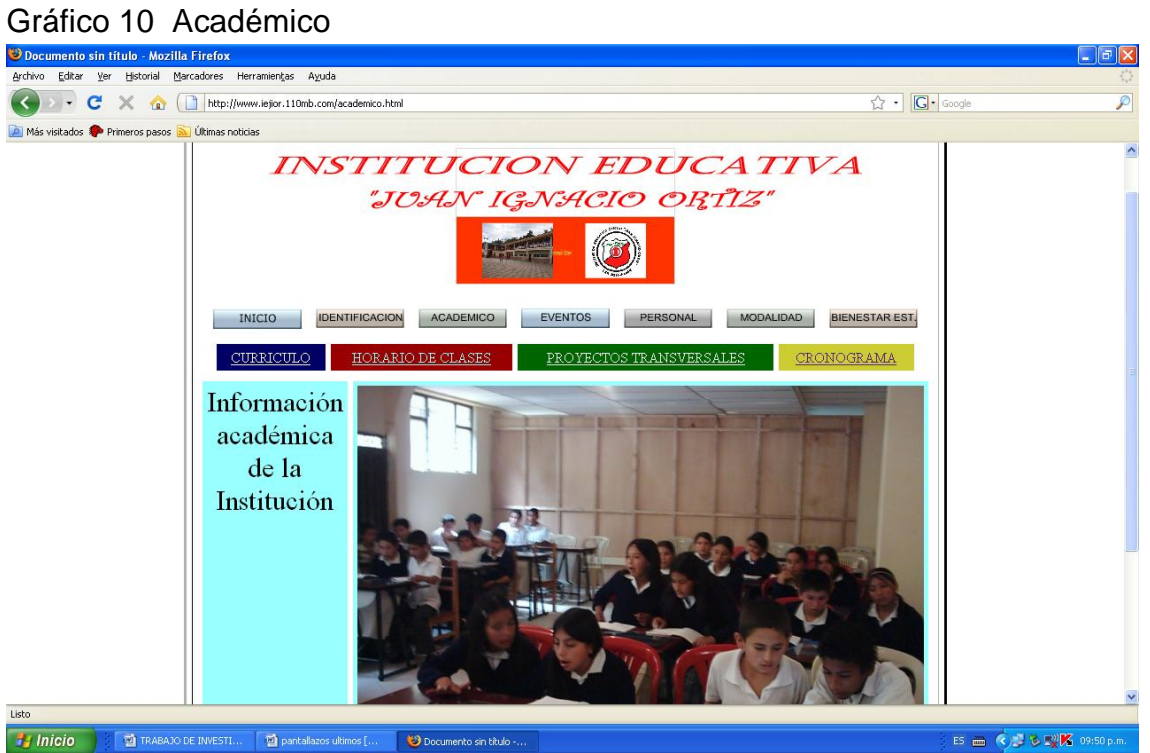

### Tabla 10 Guión Interfaz Académico

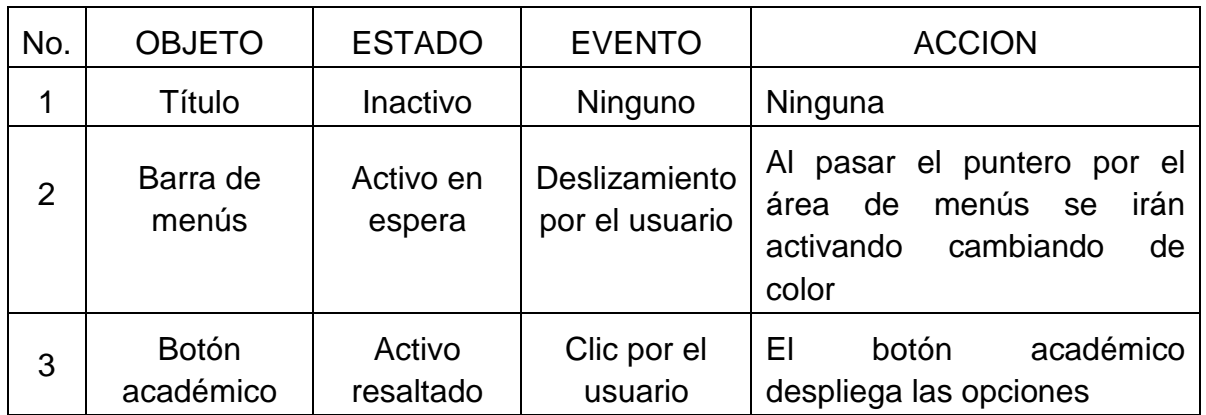

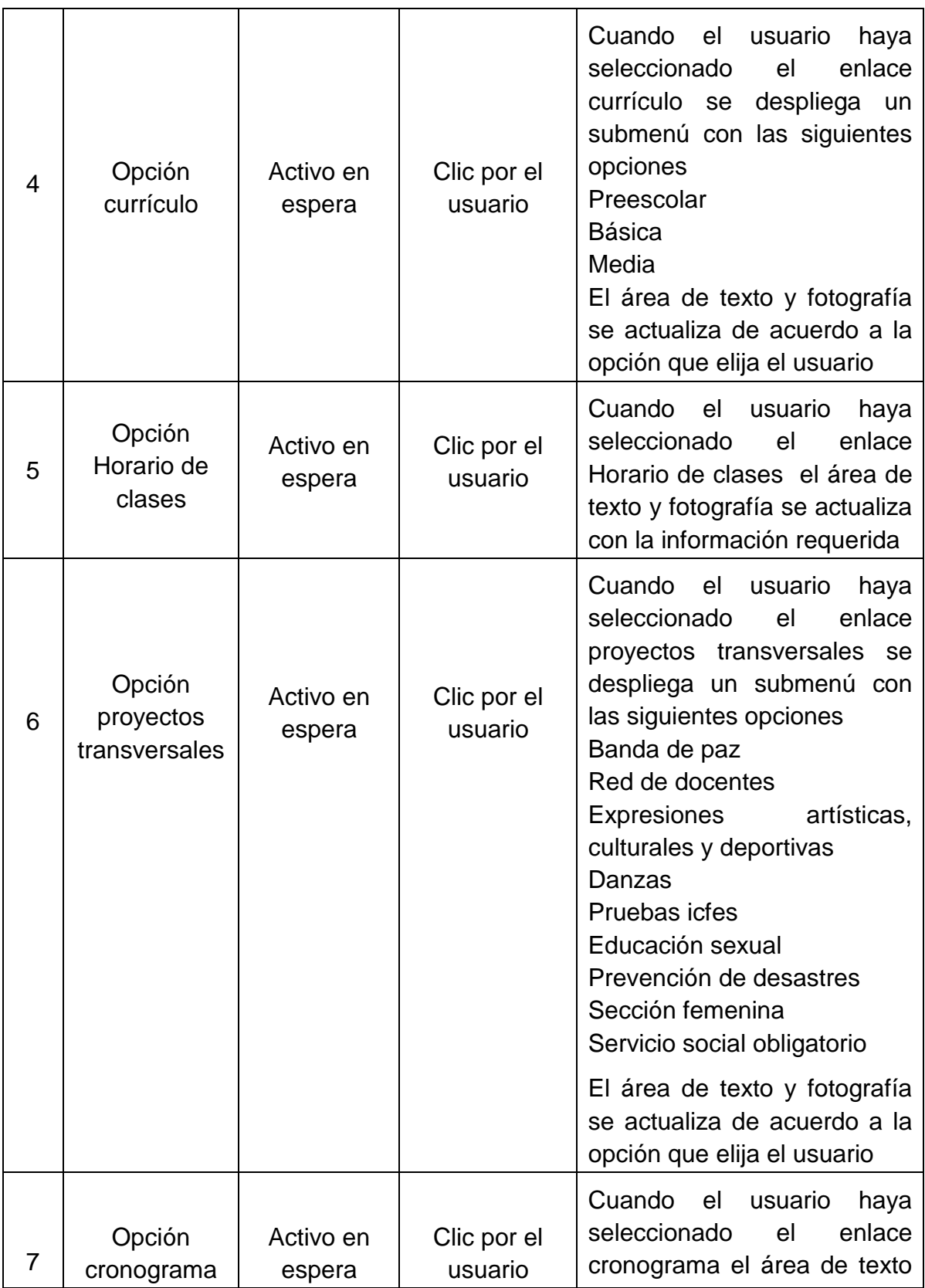

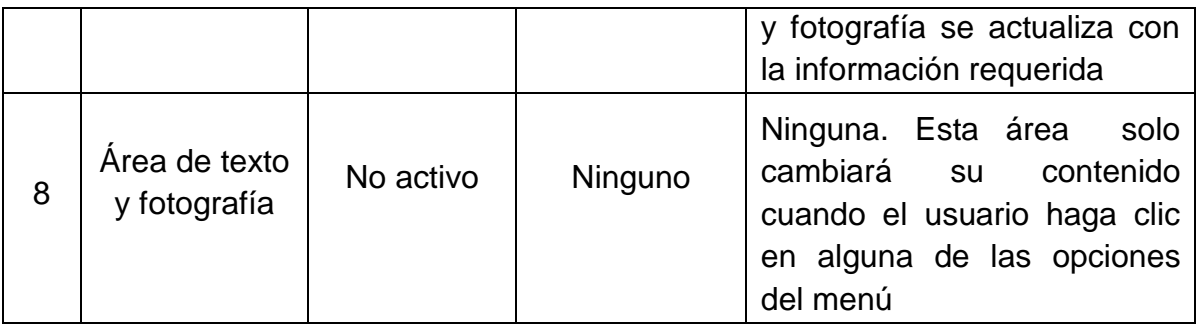

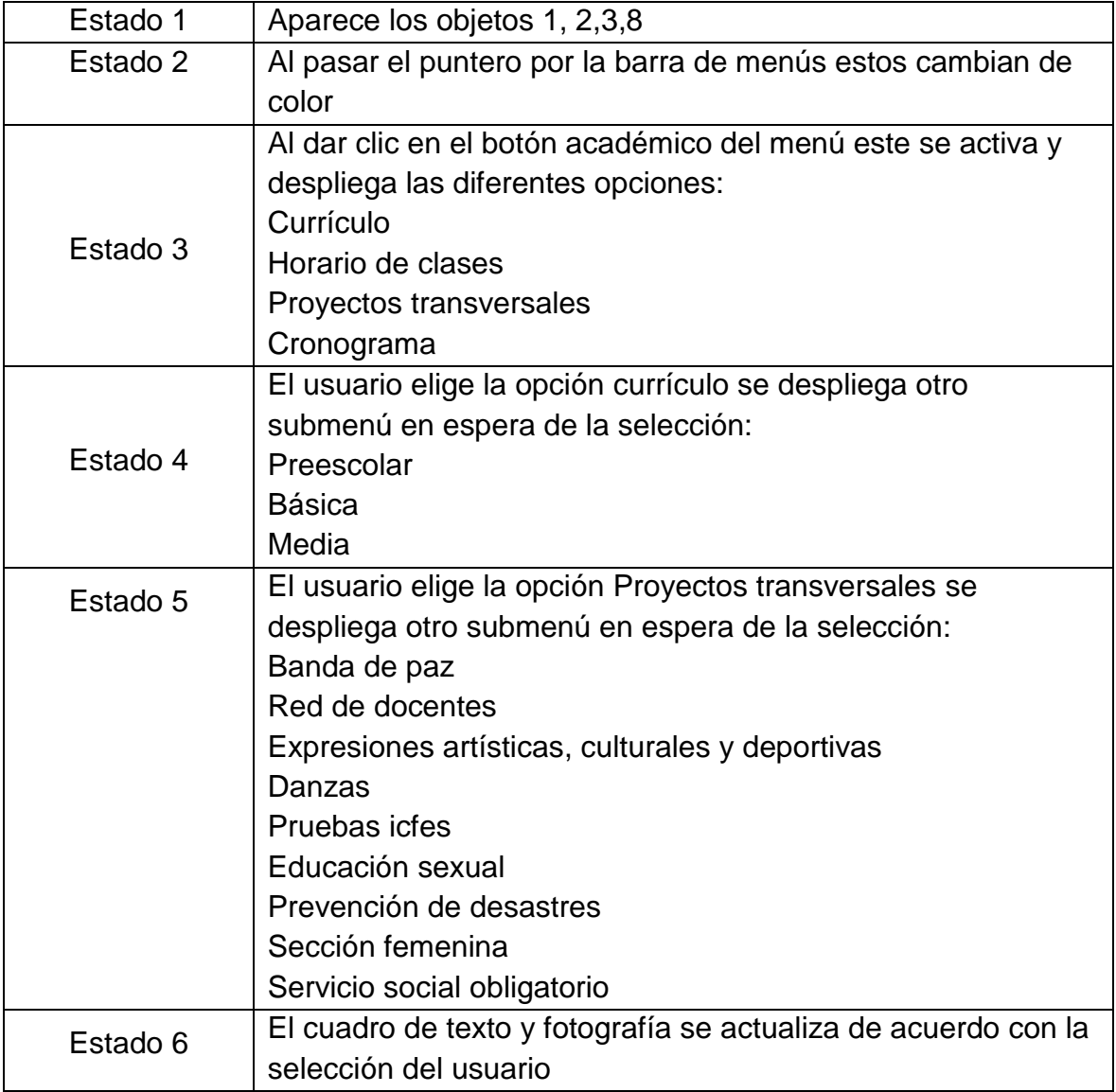

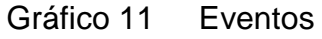

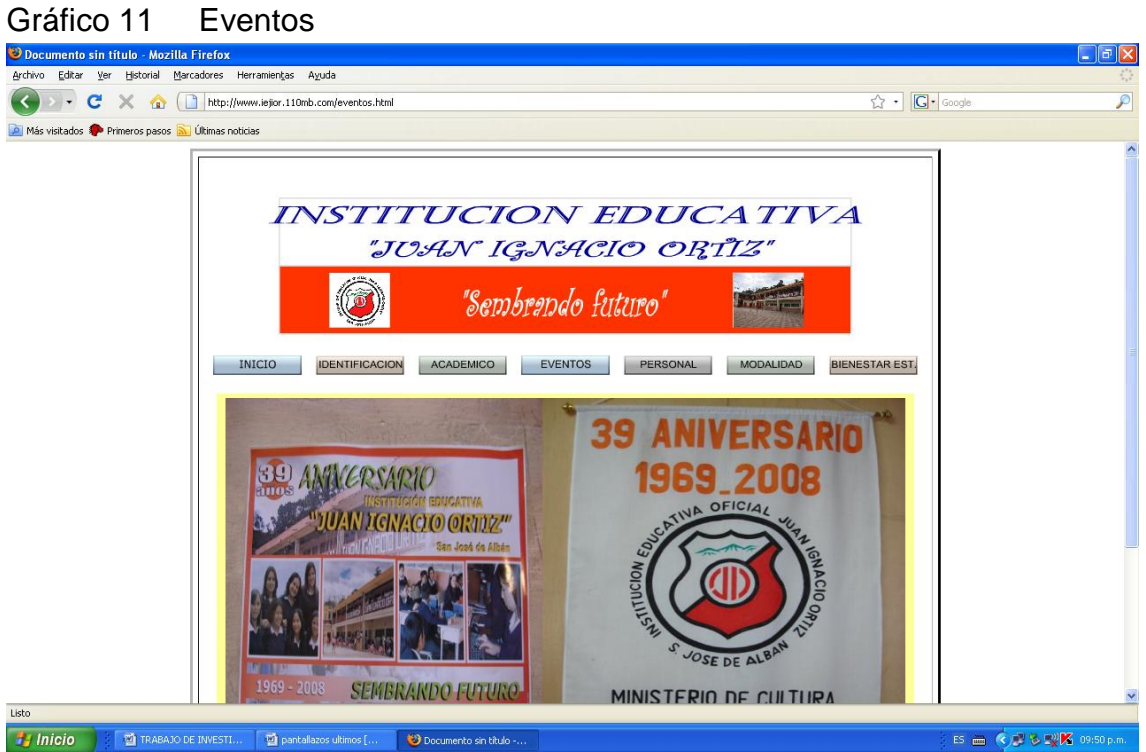

Tabla 11 Guión Interfaz Eventos

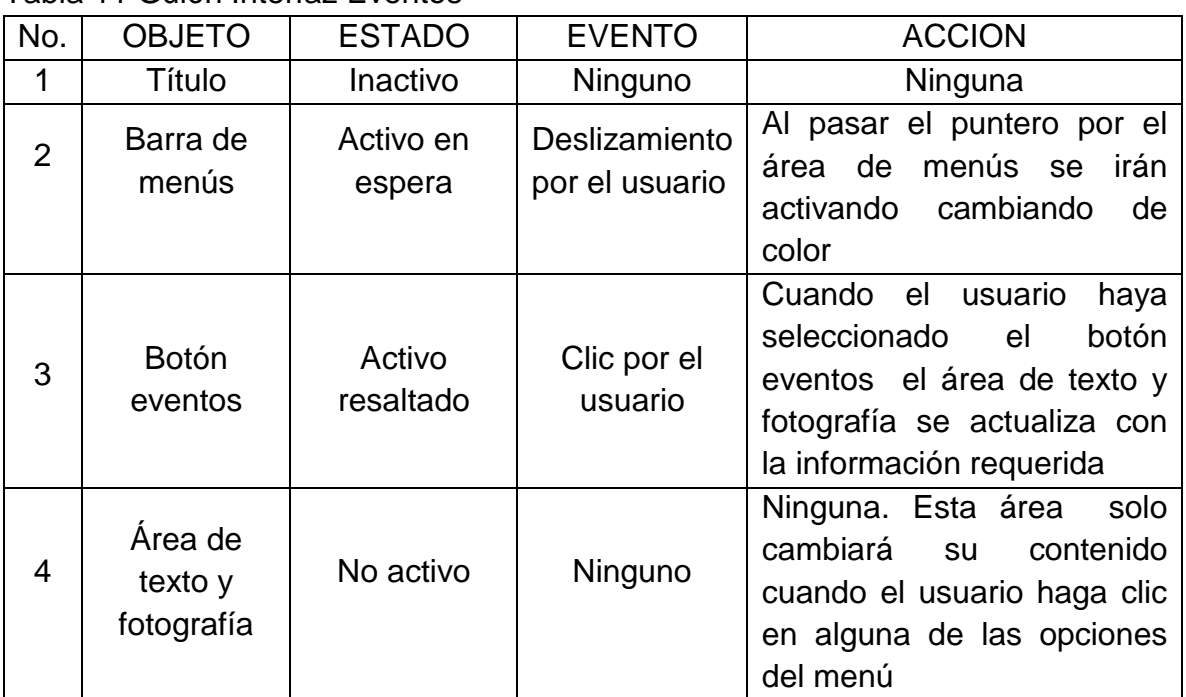

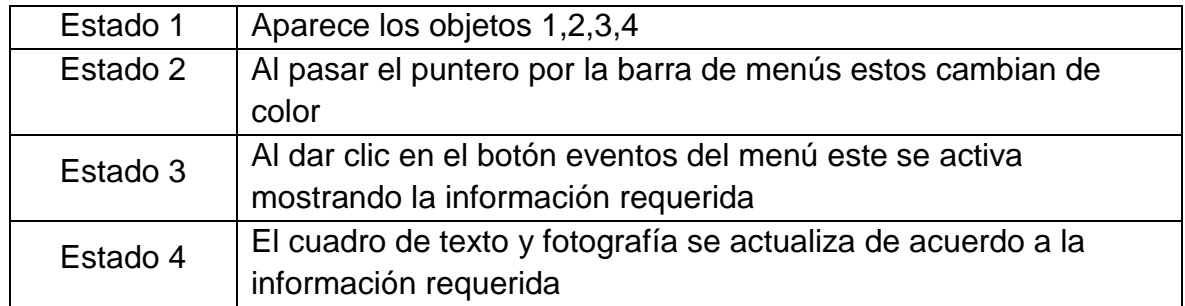

# Gráfico 12 Personal

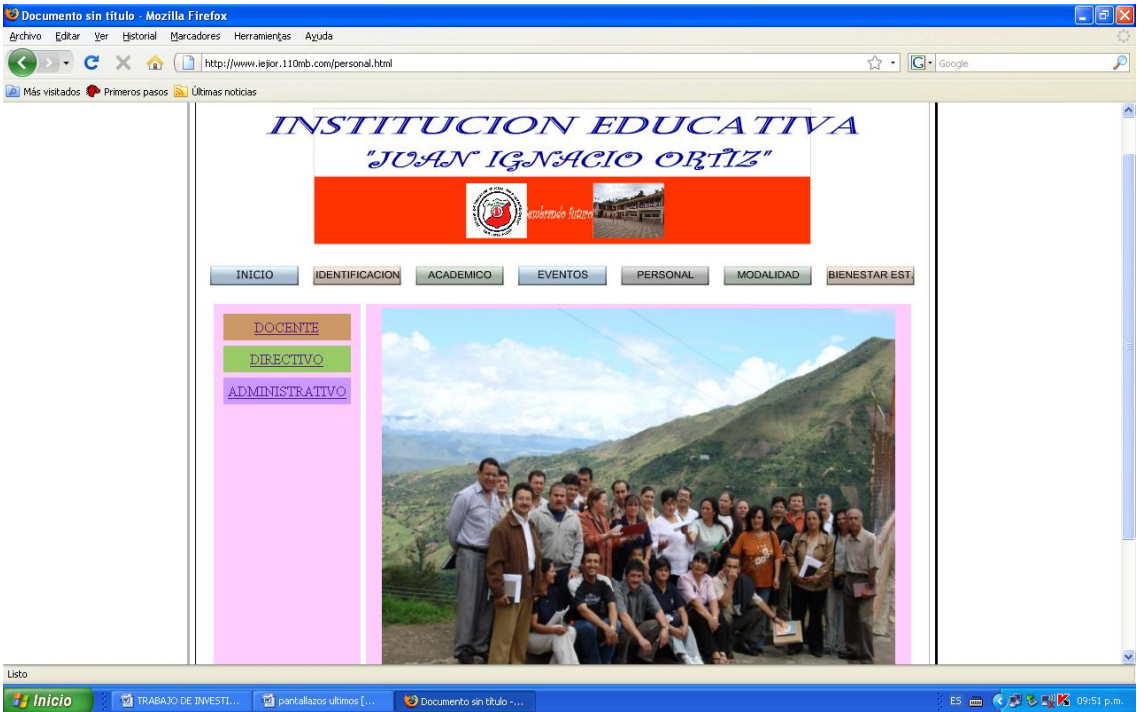

# Tabla 12 Guión Interfaz Personal

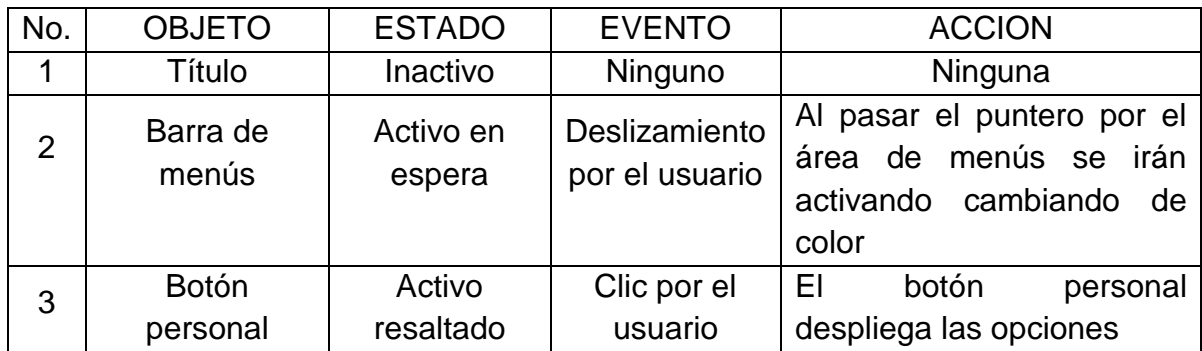

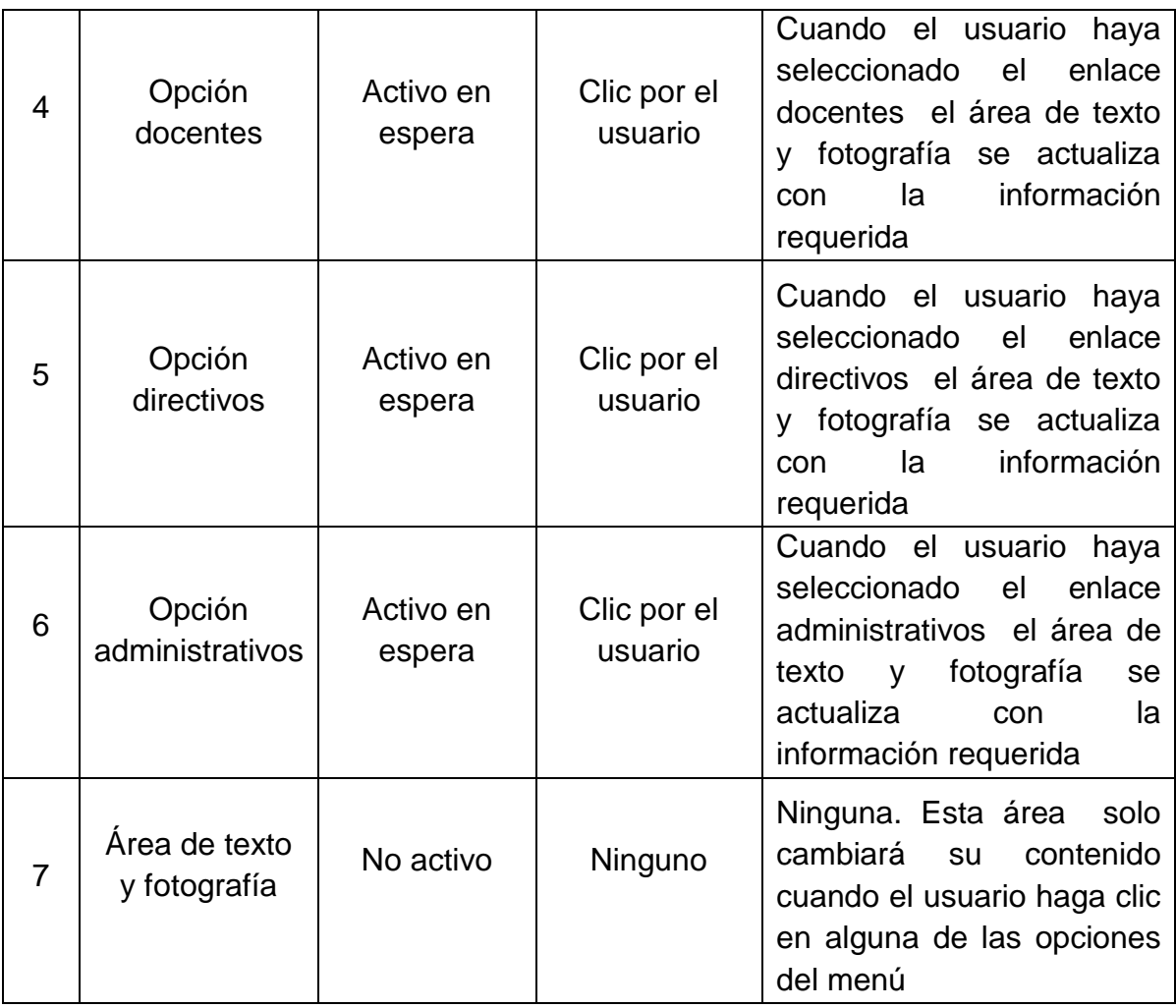

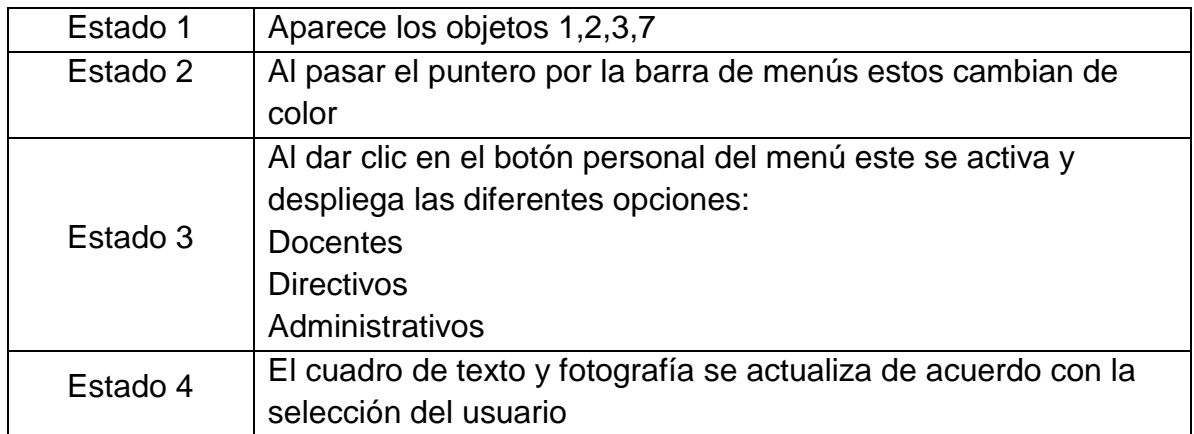

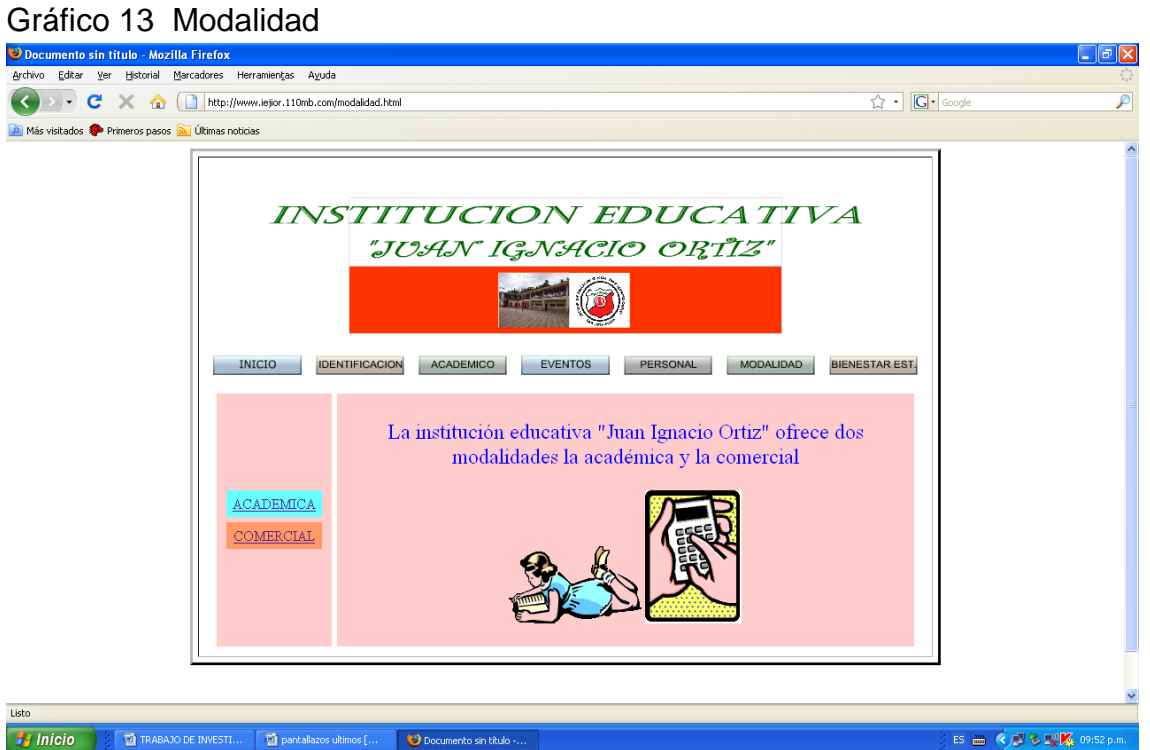

#### Tabla 13 Guión Interfaz Modalidad

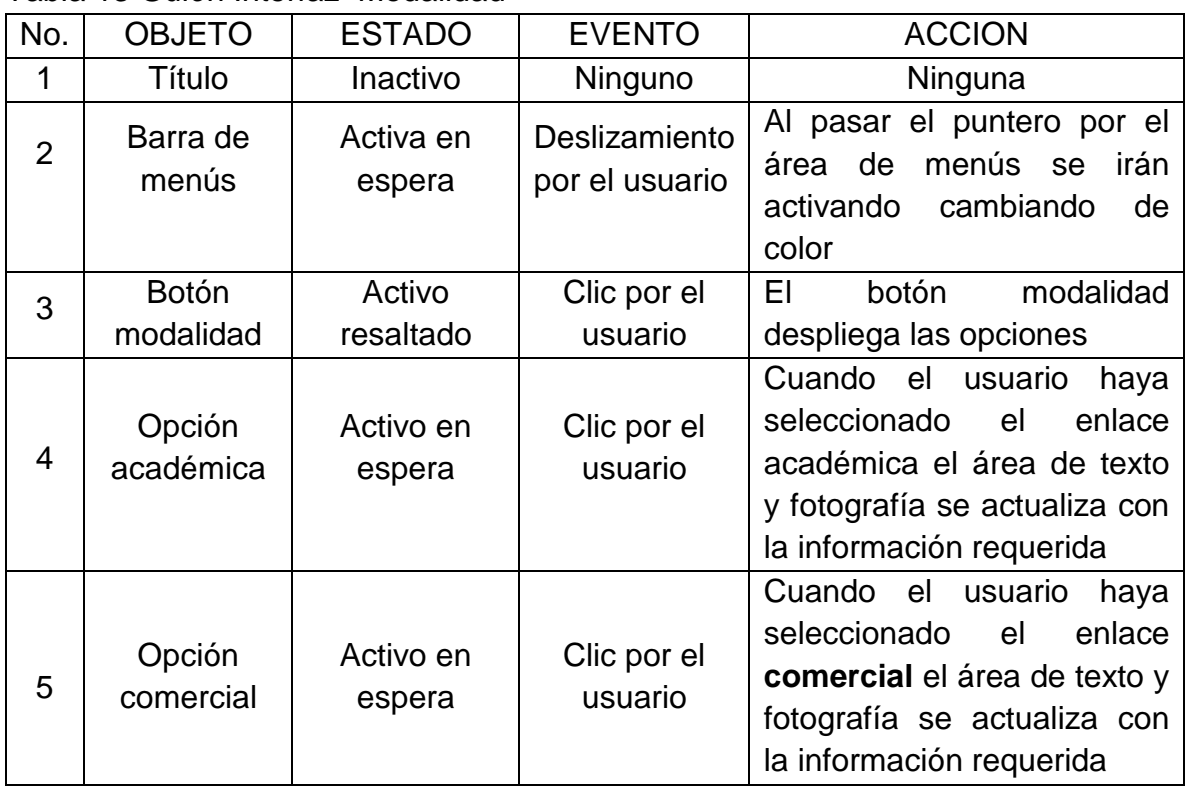

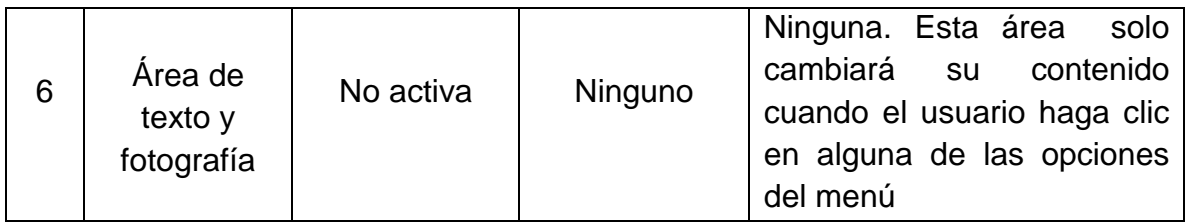

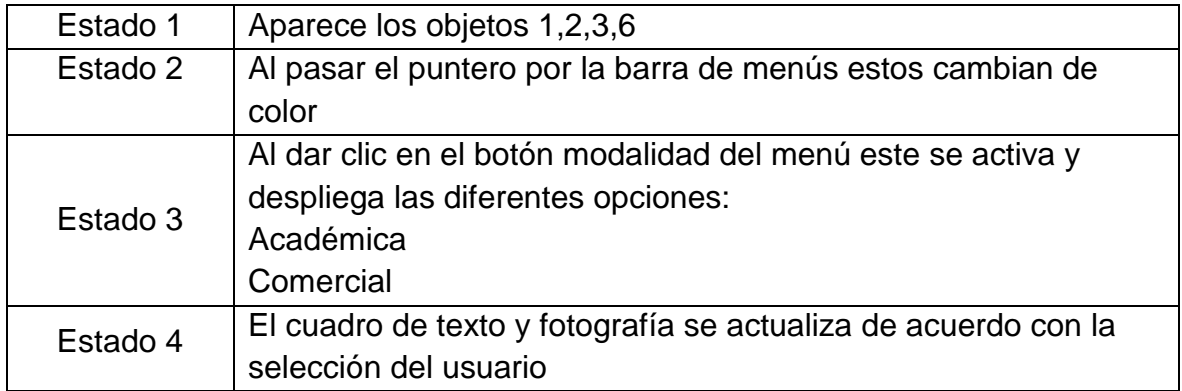

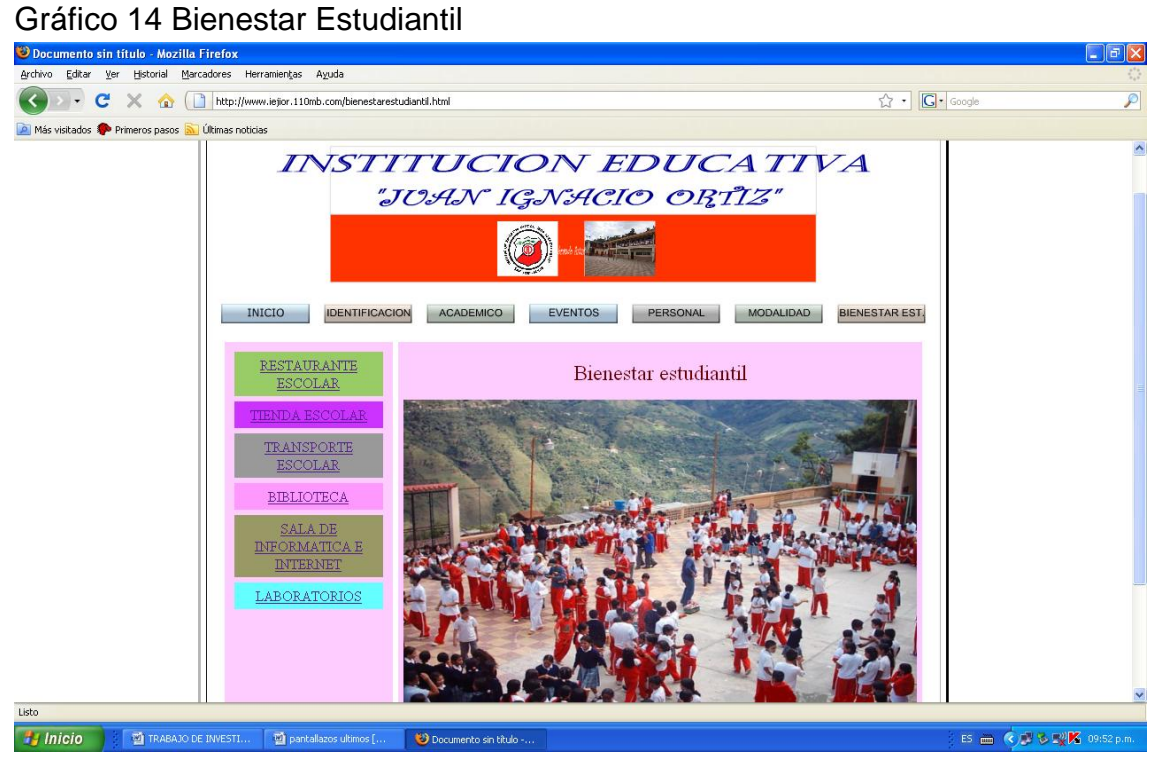

Tabla 14 Guión Interfaz Bienestar Estudiantil

| No.            | <b>OBJETO</b>                            | <b>ESTADO</b>       | <b>EVENTO</b>                   | <b>ACCION</b>                                                                                                    |
|----------------|------------------------------------------|---------------------|---------------------------------|----------------------------------------------------------------------------------------------------|
| 1              | Título                                   | Inactivo            | Ninguno                         | Ninguna                                                                                                    |
| $\overline{2}$ | Barra de<br>menús                        | Activo en<br>espera | Deslizamiento<br>por el usuario | Al pasar el puntero por el área<br>de menús se irán activando<br>cambiando de color                                                                                  |
| 3              | <b>Botón</b><br>bienestar<br>estudiantil | Activo<br>resaltado | Clic por el<br>usuario          | El botón bienestar estudiantil<br>despliega las opciones                                                                                                    |
| $\overline{4}$ | Opción<br>restaurante<br>escolar         | Activo en<br>espera | Clic por el<br>usuario          | Cuando<br>usuario<br>el<br>haya<br>enlace<br>seleccionado<br>el<br>restaurante escolar el área de<br>texto y fotografía se actualiza<br>con la información requerida |
| 5              | Opción<br>tienda<br>escolar              | Activo en<br>espera | Clic por el<br>usuario          | Cuando<br>el<br>usuario<br>haya<br>seleccionado el enlace tienda<br>escolar el área de texto y<br>fotografía se actualiza con la<br>información requerida            |
| 6              | Opción<br>transporte<br>escolar          | Activo en<br>espera | Clic por el<br>usuario          | Cuando<br>el<br>usuario<br>haya<br>enlace<br>seleccionado<br>el<br>transporte escolar el área de<br>texto y fotografía se actualiza<br>con la información requerida  |
| $\overline{7}$ | Opción<br>biblioteca                     | Activo en<br>espera | Clic por el<br>usuario          | Cuando<br>el<br>usuario<br>haya<br>seleccionado<br>enlace<br>el<br>biblioteca el área de texto y<br>fotografía se actualiza con la<br>información requerida          |
| 8              | Opción<br>laboratorios                   | Activo en<br>espera | Clic por el<br>usuario          | Cuando<br>el<br>usuario<br>haya<br>enlace<br>seleccionado<br>el<br>laboratorios el área de texto y<br>fotografía se actualiza con la<br>información requerida        |
| 9              | Opción sala<br>de<br>informática         | Activo en<br>espera | Clic por el<br>usuario          | Cuando<br>el<br>usuario<br>haya<br>seleccionado el enlace sala de<br>informática e internet el área<br>de<br>fotografía<br>texto<br>se<br>y                          |

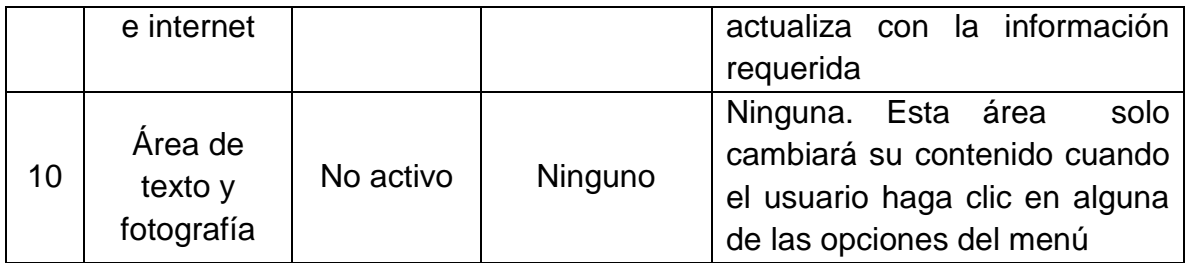

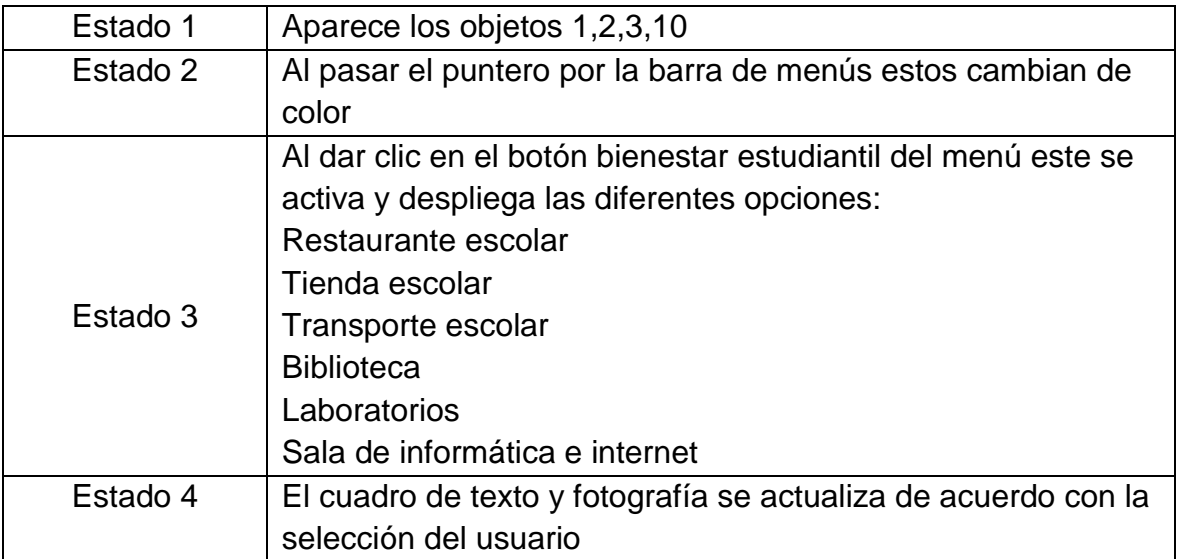

# 5 DOCUMENTACION

### 5.1 MANUAL TECNICO

Requerimientos mínimos.

Procesador Pentium III o superior. 128 MB de memoria RAM. 40 MB de espacio en Disco duro. Unidad de CD ROM. Resolución de pantalla SVGA. Windows 98 SE ó Superior.

Resolución de pantalla.

Para la utilización del aplicativo se debe estar configurada a una resolución de 1024x768 y SVGA a 16 bits

Como mínimo. Si desea realizarlo diríjase a la carpeta del panel de control, escoja la opción Pantalla y luego la pestaña Configuración donde podrá realizar los cambios respectivos, después oprima aceptar, es posible que deba reiniciar el equipo.

### PROCESO PARA SUBIR EL SITIO

Realizado el sitio web con su respectiva carpeta que contiene los demás archivos se procede así para subirlo:

Se entra a la página [www.110mb.com,](http://www.110mb.com/) donde se escoge crear su sitio ahora(create your site now) y se procede a llenar un registro que es similar a la creación de una cuenta para correo electrónico; nick que es el nombre (your website address) y un password o contraseña, luego pide un correo y una contraseña donde se enviará un código de verificación que posteriormente será solicitado para la activación del espacio web.

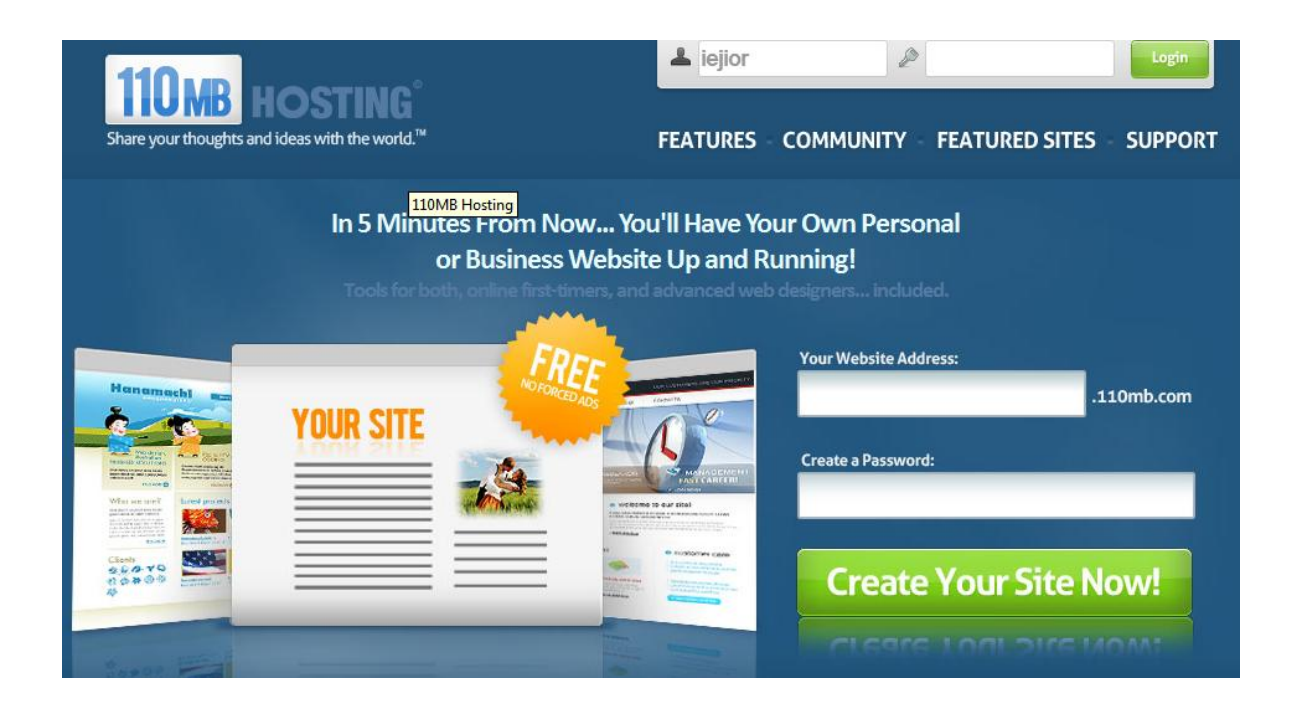

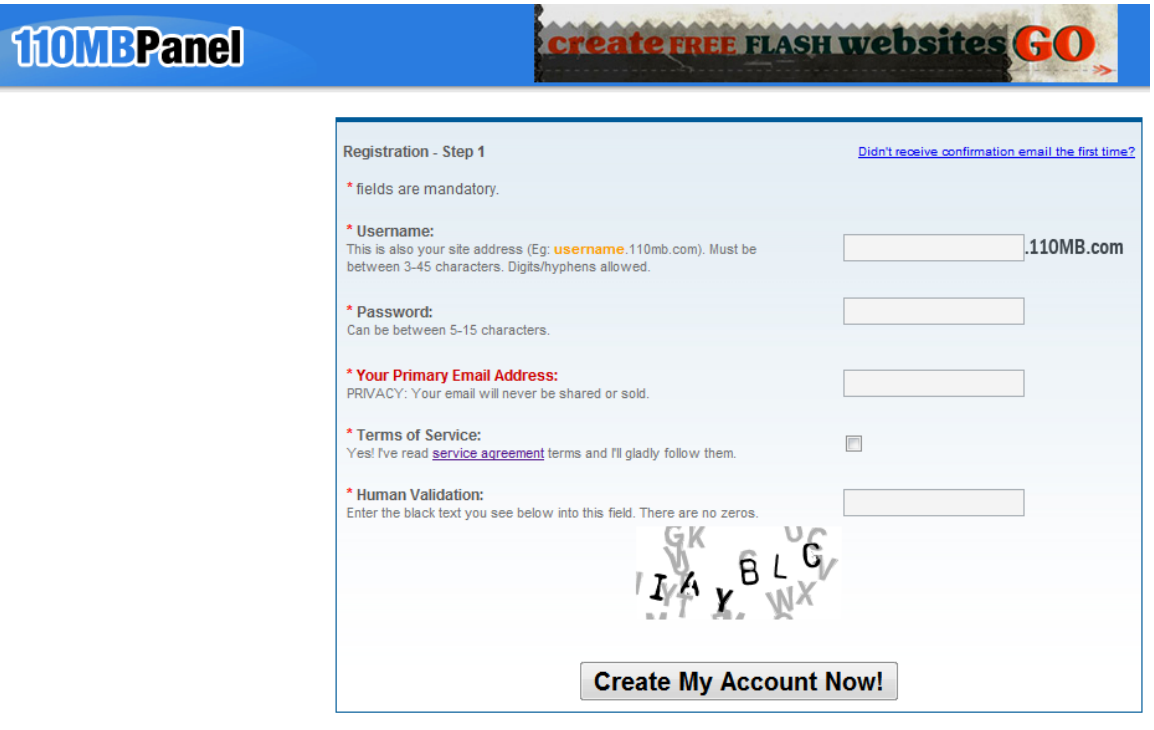

Posteriormente en la siguiente pantalla se escoge file manager para que nos lleve a la pantalla de subir archivos que se hacen en paquetes de 3 a la vez. Se debe tener muy en cuenta que primero se suben los archivos sueltos como los .html en su totalidad.

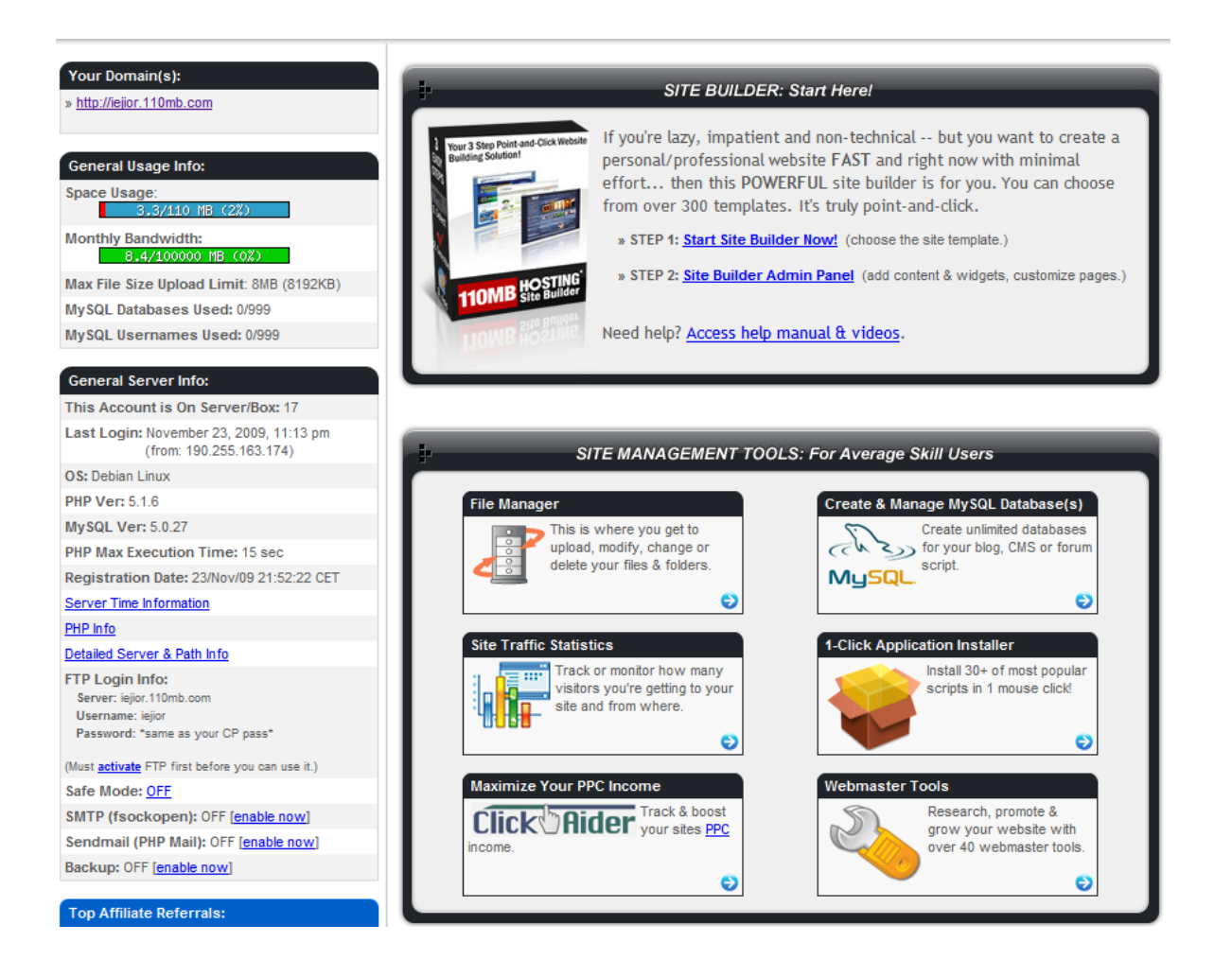

Despues de crear el espacio web nos dan a conocer la url que en nuestro caso es: [http://iejior.110mb.com](http://iejior.110mb.com/) acompañado de datos del servicio como son título, descripción, categoría, zona horaria, espacio disponible y tamaño máximo de cada archivo, con la posibilidad de modificar estas características en cualquier momento, como lo observamos en la imagen inmediatamente anterior.

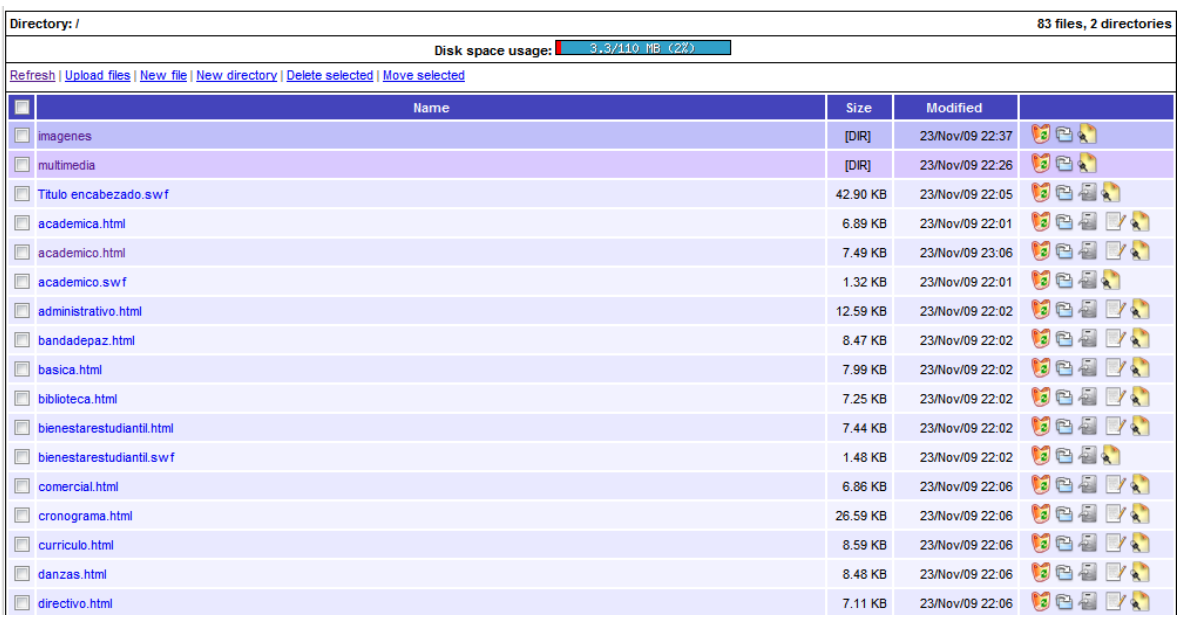

Y posteriormente se deben crear las carpetas en forma idéntica (en el espacio web) a como fueron creadas y dentro de ellas colocar las imágenes como en nuestro caso. El mismo sitio nos da la url donde al hacer clic probamos lo subido.

### 6 CONCLUSIONES

Implementar un sitio Web utilizando las herramientas flash y Dreamweaver lo cual resultó una experiencia fascinante, puesto que permiten a quienes las diseñan alimentar el sitio con la información que desee en forma fácil y amena.

Al recopilar la información sobre la Institución Educativa se encontró que si bien es cierto la comunidad y en especial los estudiantes poco conocían información del plantel, a pesar de que permanecían en ella y que ahora al encontrar un sitio Web propio pueden acceder a ella con mayor facilidad y entretenimiento.

En educación la creación de sitios Web se convierten en herramientas de apoyo pedagógico por lo llamativo que es para los estudiantes acceder a las páginas de internet además los sitios Web son de interés general y llaman la atención de las personas.

Fueron muchas las personas que visitaron el sitio y otros tantos los que aportaron para su diseño e implementación del mismo, por esto se pudo ofrecer en la página un amplio menú que orienta la navegación por el sitio y ofrece la información necesaria.

La arquitectura empleada consistente en la utilización de flash y Dreamweaver como lenguaje de programación arrojó muy buenos resultados, garantizando portabilidad, robustez y fiabilidad en la aplicación desarrollada.

# 7 RECOMENDACIONES

Cuando se realicen trabajos de esta índole como son la creación de un sitio web es importante que la información que se utilice para La alimentación del sitio sea de interés general.

La comunidad Albanita pueden utilizar este sitio web como herramienta para dar a conocer y divulgar información certera y oportuna de La Institución Educativa "JUAN IGNACIO ORTIZ" del Municipio de Albán.

Una última recomendación para los usuarios del sitio web y en especial a la comunidad educativa "JUAN IGNACIO ORTIZ" es para que no dejen caer este proyecto sino por el contrario lo conserven y mejoren cada día.

# BIBLIOGRAFÍA

TIZNADO SANTANA, Marco Antonio. Password Procesos creativos. McGRAW-HILL; 1997.

DACKAR, Henry. Gestión Ejecutiva. Gráficas Beta; 2000.

IVENS, Kathy. Internet en casa. McGRAW-HILL; 2004.

PEI. Institución Educativa "Juan Ignacio Ortiz". 2009.

ICONTEC, Instituto Colombiano de Normas Técnicas; 2007

INTERNET Y SOCIEDAAD. En: Internet. [En línea]. (22-07-2009); consultado [29- 07-2009]. Disponible en <http://es.wikipedia.org/wiki/internet>

SITIO WEB. [en línea]. (31-07-2009); consultado [29-07-2009]. Disponible <http://es.wikipedia.org/wiki/sito-web>

PEREIRA, Jorge E. Sitios web y contenido. [en línea]. (2007); consultado [29-07- 2009]. Disponible <http://www.mercadeo.com/64\_contenido\_web.htm>

GLOSARIO. [En línea]. (2008); consultado [29-07-2009]. Disponible <http://wwwxait.com/español/glosario/m.php>

FIERRO, Patricio. Ensayo de Comunicación Institucional. [En línea]. (17-05-2009); consultado [30 – 07 – 2009]. Disponible <http://octavocfacso.blogspot.com/2009/05/ensayo-de-comunicación>

MODELO para integrar las TIC al currículo escolar. En. Modulo Mítica. [En línea]. (01-05-08); consultado [30-07-2009]. Disponible <http://www.eduteka.org/temaRecursos.2hp>

EL CONCEPTO de los sitios web. En. Diseños web. [En línea]. (2009); consultado [29-07-2009]. Disponible < http://www.informaticamilenium.com.mx/paginas/espanol/pregunt>

ADOBE Dreamweaver. [En línea]. (2009); consultado [29-07-2009]. Disponible <http://es.wikipedia.org/wiki/Adobe\_Dreamweaver>

ADOBE flash. [En línea]. (2009); consultado [29-07-2009]. Disponible <http://es.wikipedia.org/wiki/Adobe\_Flash> NAVIA Carlos. "Breve monografía de San José de Albán". 1990.

# ANEXOS

# ANEXO A

#### *MATRIZ DE PLANEACIÓN DE OBJETIVOS*

Diseñar el aplicativo, lo cual involucra las tareas relacionadas con:

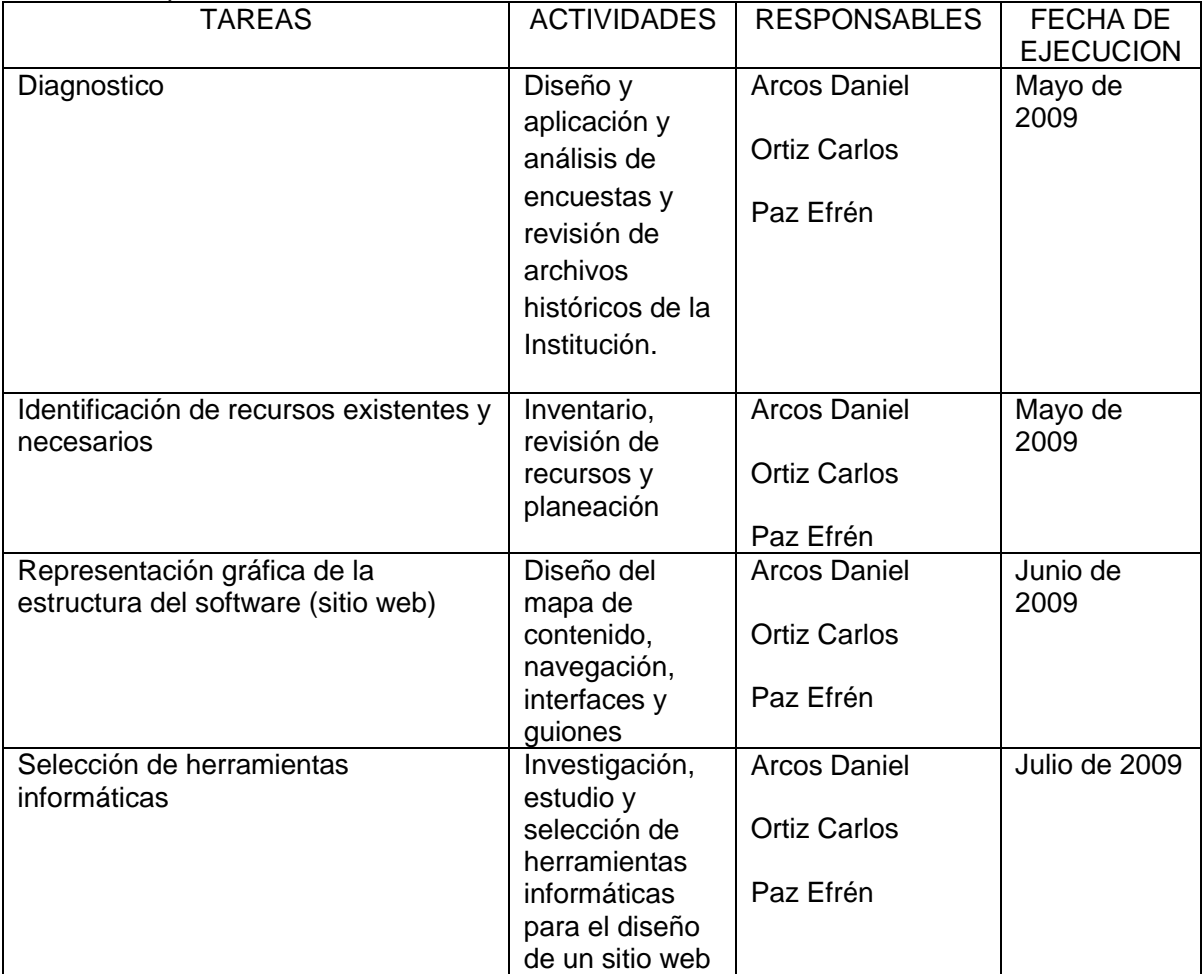

Programar el aplicativo, lo cual involucra las tareas relacionadas con:

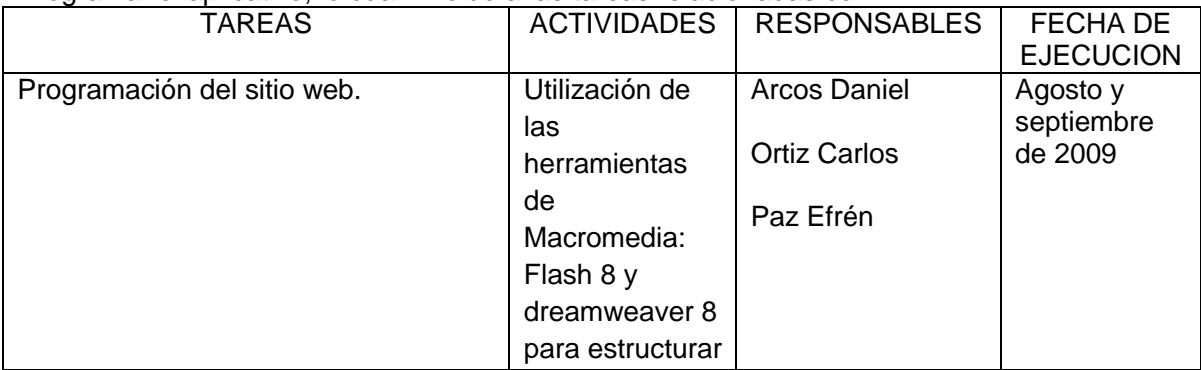

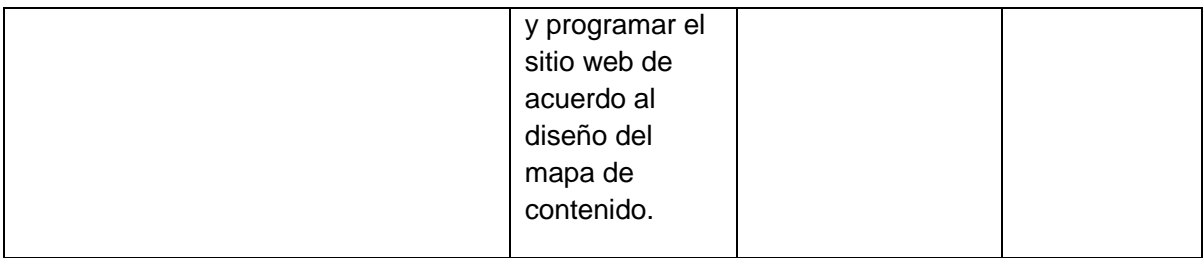

# Implementar el aplicativo, lo cual involucra las tareas relacionadas con:

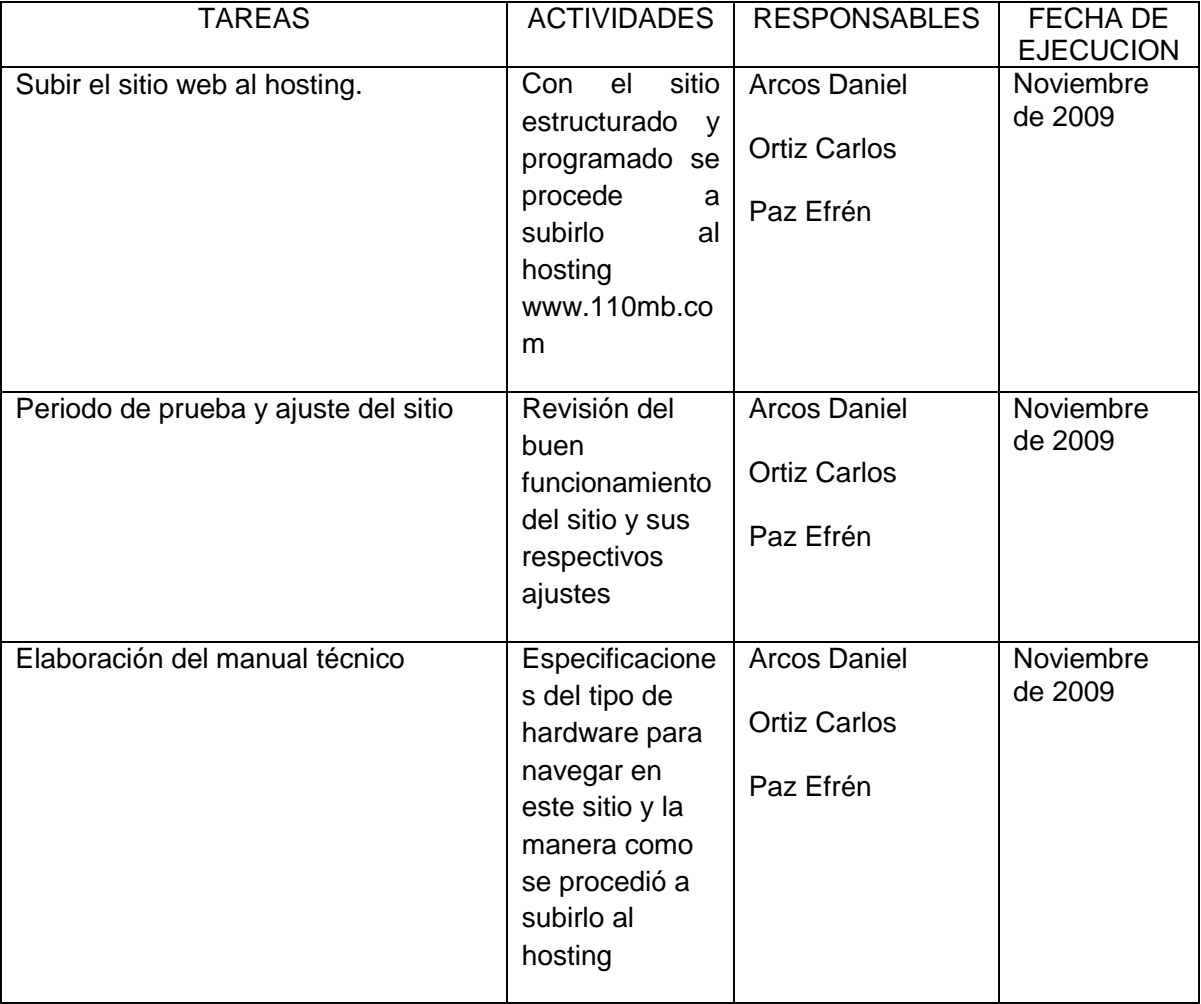

ANEXO B

## FUNDACIÓN UNIVERSITARIA DEL ÁREA ANDINA ESPECIALIZACIÓN EN INFORMÁTICA Y TELEMÁTICA SAN BERNARDO NARIÑO

# ENCUESTA A LOS ESTUDIANTES, DOCENTES Y PADRES DE FAMILIA DE LA INSTITUCIÓN EDUCATIVA "JUAN IGNACIO ORTIZ"

OBJETIVO: Mejorar la comunicación institucional entre los diferentes miembros de la Comunidad Educativa a través de la implementación de un sitio web en la Institución Educativa "Juan Ignacio Ortiz".

#### INSTRUCCIONES:

- Lea con atención todo el contenido del cuestionario
- Conteste con letra clara y en imprenta.
- Utilice solo el espacio disponible para la respuesta.
- Marque con una (X) en las casillas rayadas la respuesta más acertada.
- Sea sincero en sus respuestas.

#### INFORMACION GENERAL

Nombre ---------------------------------------- -- Sexo --------- Masculino -------------- Femenino

#### ASPECTOS ESPECIFICOS

- 1. ¿Usted conoce la información de la Institución "Juan Ignacio Ortiz" de manera oportuna y certera?
- $Si$   $No$   $\qquad$
- 2. ¿La información que le llega de la Institución Educativa "Juan Ignacio Ortiz" es a través de?

Estudiantes \_\_\_\_\_\_\_\_\_ Docentes \_\_\_\_\_\_\_ Otras personas \_\_\_\_\_\_\_\_

3 ¿Le gustaría conocer de manera oportuna y certera la información que se produce en la Institución Educativa "Juan Ignacio Ortiz"?

 $Si$  No  $\overline{\phantom{a}}$ 

4. ¿Tiene conocimiento acerca de los sitios web?

 $Si$   $No$   $\qquad$ 

5. ¿Conoce usted alguna dirección en internet en donde encuentre información sobre la Institución Educativa "Juan Ignacio Ortiz"? Si \_\_\_\_\_\_\_\_ No \_\_\_\_\_\_\_\_\_

6. ¿Mira necesario que la Institución cuente con un sitio web propio?

Si \_\_\_\_\_\_\_\_ No \_\_\_\_\_\_\_\_\_

7. ¿Si la institución contara con un sitio web usted lo visitaría para informarse?

Si \_\_\_\_\_\_\_\_\_ No \_\_\_\_\_\_\_\_\_